# Package 'ensembleMOS'

March 22, 2018

<span id="page-0-0"></span>Type Package Title Ensemble Model Output Statistics Version 0.8.2 Date 2018-03-21 Author RA Yuen, Sandor Baran, Chris Fraley, Tilmann Gneiting, Sebastian Lerch, Michael Scheuerer, Thordis Thorarinsdottir Maintainer Sandor Baran <br/>baran.sandor@inf.unideb.hu> Depends R (>= 2.10.0), ensembleBMA, chron, evd Suggests fields, maps Description Ensemble Model Output Statistics to create probabilistic forecasts from ensemble forecasts and weather observations. License GPL  $(>= 2)$ NeedsCompilation no Repository CRAN

Date/Publication 2018-03-22 09:50:57 UTC

# R topics documented:

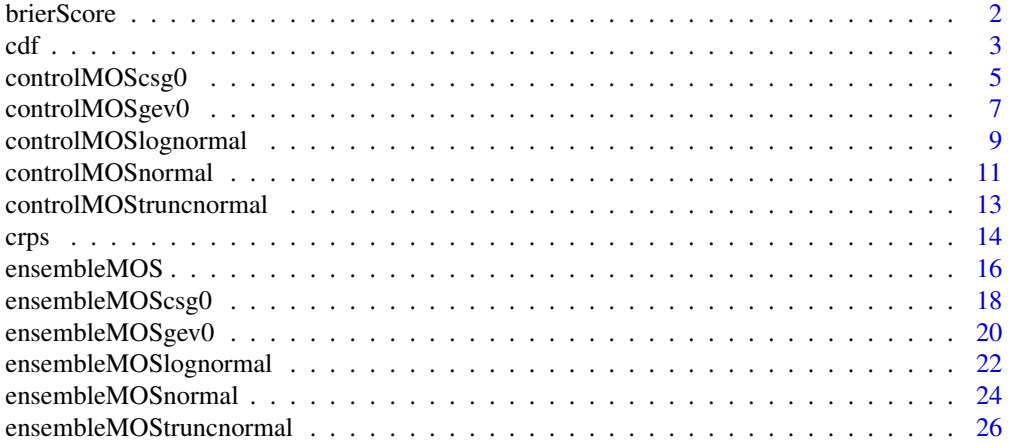

#### <span id="page-1-0"></span>2 brierScore **brierScore** brief and the state of the state of the state of the state of the state of the state of the state of the state of the state of the state of the state of the state of the state of the state of the

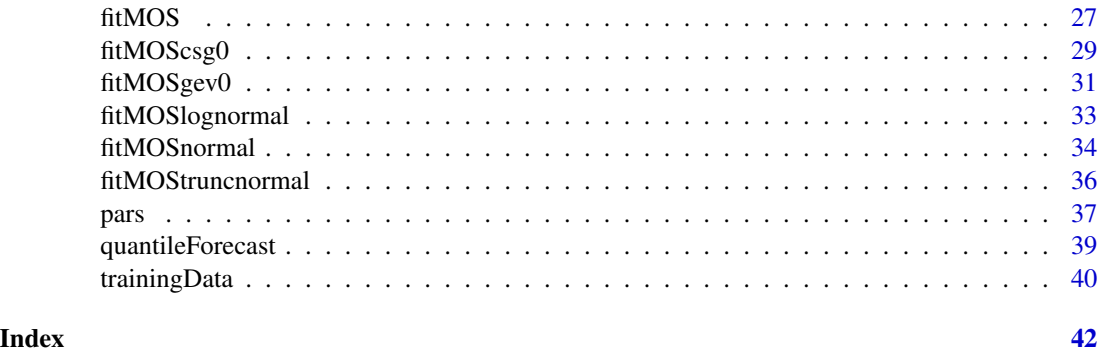

brierScore *Brier Score*

# Description

Computes the Brier score for the probability of exceedance of precipitation threshold values for univariate ensemble forecasting models.

# Usage

brierScore(fit, ensembleData, thresholds, dates=NULL, ...)

# Arguments

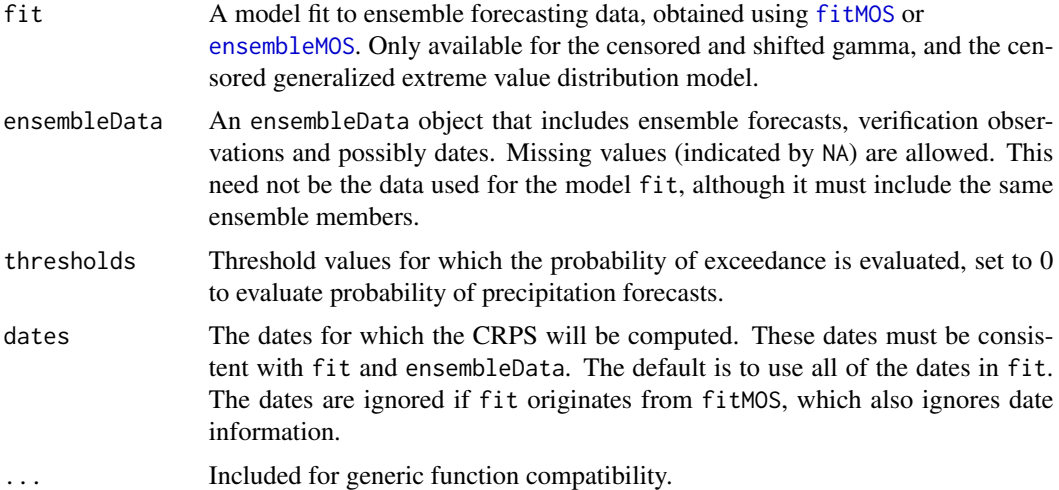

# Details

Note that the Brier scores are only available for EMOS models suitable for precipitation accumulation, i.e. the censored and shifted gamma, and the censored generalized extreme value distribution EMOS model.

# <span id="page-2-0"></span>Value

BScores is a vector giving the Brier scores for each instance in the data.

# References

T. Gneiting and A. E. Raftery, Strictly proper scoring rules, prediction and estimation, *Journal of the American Statistical Association* 102:359–378, 2007.

# See Also

[ensembleMOS](#page-15-1), [fitMOS](#page-26-1)

# Examples

```
data("ensBMAtest", package = "ensembleBMA")
ensMemNames <- c("gfs","cmcg","eta","gasp","jma","ngps","tcwb","ukmo")
obs <- paste("PCP24","obs", sep = ".")
ens <- paste("PCP24", ensMemNames, sep = ".")
prcpTestData <- ensembleData(forecasts = ensBMAtest[,ens],
                             dates = ensBMAtest[,"vdate"],
                             observations = ensBMAtest[,obs],
                             station = ensBMAtest[,"station"],
                             forecastHour = 48,
                             initializationTime = "00")
prcpTestFitCSG0 <- ensembleMOScsg0(prcpTestData, trainingDays = 25,
                                   dates = "2008010100")
brierScore(prcpTestFitCSG0, ensembleData = prcpTestData,
           thresholds = 0)
```
<span id="page-2-1"></span>cdf *Cummulative distribution function for ensemble forcasting models*

#### **Description**

Computes the cumulative distribution function (CDF) of an ensemble forecasting model at observation locations.

# Usage

cdf(fit, ensembleData, values, dates = NULL, ...)

<span id="page-3-0"></span>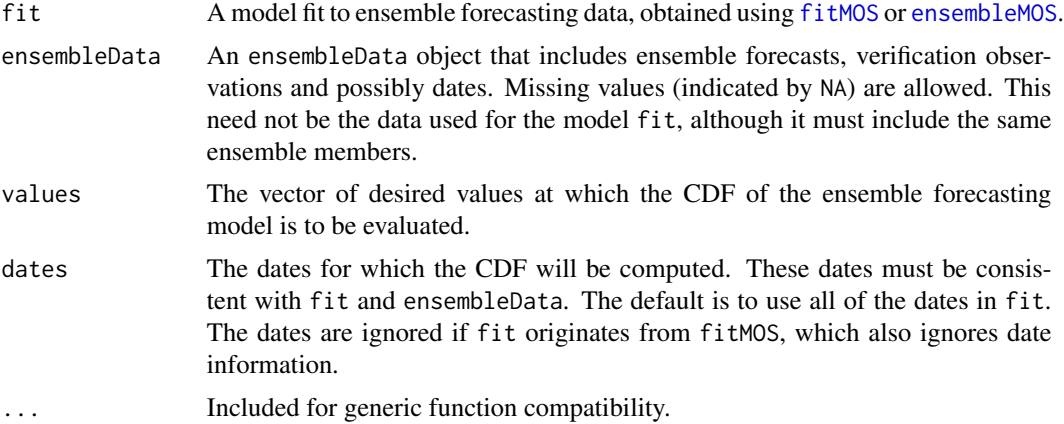

#### Details

This method is generic, and can be applied to any ensemble forecasting model obtained using [fitMOS](#page-26-1) or [ensembleMOS](#page-15-1).

For the EMOS models that allow for point masses at 0, i.e. the censored and shifted gamma, and the censored generalized extreme value distribution EMOS model, the function contains an addition logical argument randomizeATzero that specifies whether the value of the CDF at zero should be chosen randomly from the interval between 0 and the value of the CDF at zero. The default choice if FALSE, setting randomizeATzero = TRUE is practical for computing randomized PIT values.

# Value

A matrix of probabilities corresponding to the CDF at the desired values. Useful for determining propability of freezing, precipitation, etc.

# References

T. Gneiting, A. E. Raftery, A. H. Westveld and T. Goldman, Calibrated probabilistic forecasting using ensemble model output statistics and minimum CRPS estimation. *Monthly Weather Review* 133:1098–1118, 2005.

# See Also

[ensembleMOS](#page-15-1), [fitMOS](#page-26-1), [quantileForecast](#page-38-1)

```
data("ensBMAtest", package = "ensembleBMA")
ensMemNames <- c("gfs","cmcg","eta","gasp","jma","ngps","tcwb","ukmo")
obs \leq paste("T2", "obs", sep = ".")
ens <- paste("T2", ensMemNames, sep = ".")
tempTestData <- ensembleData(forecasts = ensBMAtest[,ens],
```

```
dates = ensBMAtest[,"vdate"],
                             observations = ensBMAtest[,obs],
                             station = ensBMAtest[,"station"],
                             forecastHour = 48,
                             initializationTime = "00")
tempTestFit <- ensembleMOS(tempTestData, trainingDays = 25,
                           model = "normal",
                           dates = "2008010100")
tempTestCDF <- cdf(tempTestFit, tempTestData,
                   values = seq(from=277, to=282, by = 1)
```
tempTestCDF

<span id="page-4-1"></span>controlMOScsg0 *Control parameters for censored and shifted gamma EMOS models*

# Description

Specifies a list of values controling the censored and shifted gamma EMOS fit of ensemble forecasts.

# Usage

```
controlMOScsg0(scoringRule = c("crps", "log"),
              optimRule = c("Nelder-Mead", "BFGS", "L-BFGS-B"),
              coefRule = c("square", "none", "positive"),
              varRule = c("square", "none"),
              start = list(a = NULL, B = NULL,c = NULL, d = NULL, q = NULL,
              maxIter = Inf)
```
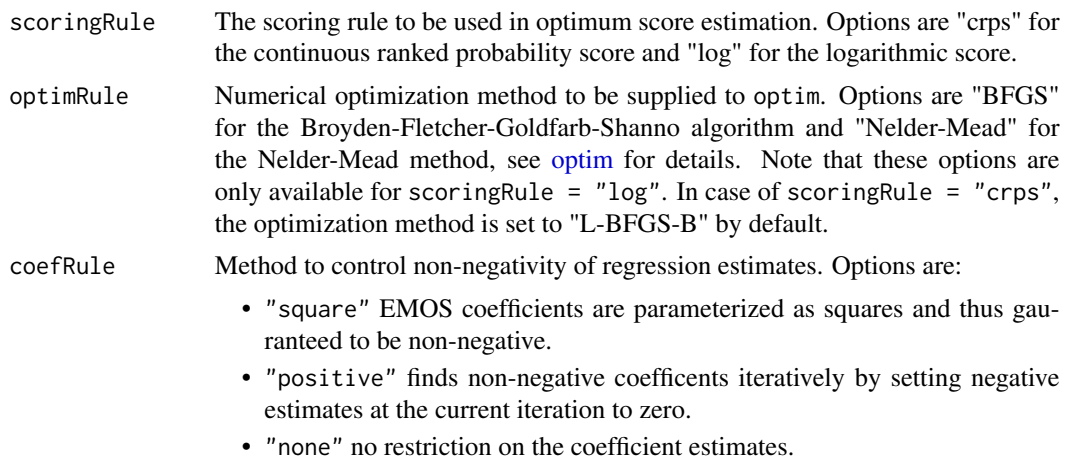

<span id="page-5-0"></span>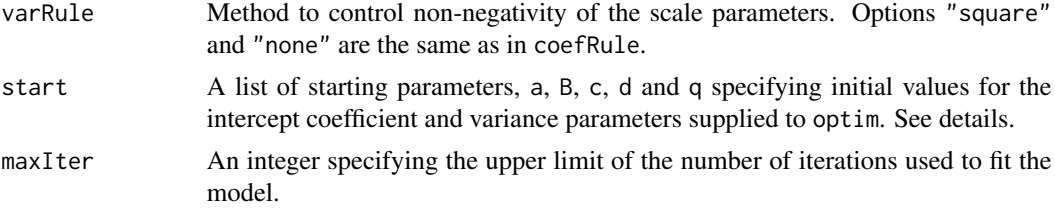

# Details

If no value is assigned to an argument, the first entry of the list of possibly choices will be used by default. Note that optimMethod options are only available for scoringRule = "log". In case of scoringRule = "crps", the optimization method is set to "L-BFGS-B" by default.

Given an ensemble of size  $m: X_1, \ldots, X_m$ , the following shifted gamma model left-censored at 0 is fit by ensembleMOScsg0:

```
Y Gamma_0(\kappa, \theta, q)
```
where  $Gamma_0$  denotes the shifted gamma distribution left-censored at zero, with shape  $\kappa$ , scale  $\theta$ and shift q. The model is parametrized such that the mean  $\kappa\theta$  is a linear function  $a + b_1X_1 + \ldots$  $b_m X_m$  of the ensemble forecats, and the variance  $\kappa \theta^2$  is a linear function of the ensemble mean  $c + d\overline{f}$ , see [ensembleMOScsg0](#page-17-1) for details.

#### Value

A list whose components are the input arguments and their assigned values.

#### References

M. Scheuerer and T. M. Hamill, Statistical post-processing of ensemble precipitation forecasts by fitting censored, shifted gamma distributions. *Monthly Weather Review* 143:4578–4596, 2015.

S. Baran and D. Nemoda, Censored and shifted gamma distribution based EMOS model for probabilistic quantitative precipitation forecasting. *Environmetrics* 27:280–292, 2016.

#### See Also

[ensembleMOScsg0](#page-17-1), [fitMOScsg0](#page-28-1)

```
data("ensBMAtest", package = "ensembleBMA")
ensMemNames <- c("gfs","cmcg","eta","gasp","jma","ngps","tcwb","ukmo")
obs <- paste("PCP24","obs", sep = ".")
ens <- paste("PCP24", ensMemNames, sep = ".")
prcpTestData <- ensembleData(forecasts = ensBMAtest[,ens],
                            dates = ensBMAtest[,"vdate"],
                             observations = ensBMAtest[,obs],
                             station = ensBMAtest[,"station"],
```

```
forecastHour = 48,
                             initializationTime = "00")
prcpTestFitCSG0 <- ensembleMOScsg0(prcpTestData, trainingDays = 25,
                                   dates = "2008010100",
                                   control = controlMOScsg0(maxIter = as.integer(100),
                                                            scoringRule = "log",
                                                            optimRule = "Nelder-Mead",
                                                            coefRule= "none",
                                                            varRule = "square"))
```
<span id="page-6-1"></span>controlMOSgev0 *Control parameters for censored generalized extreme value distribution EMOS models*

#### Description

Specifies a list of values controling the censored generalized extreme value distribution EMOS fit of ensemble forecasts.

# Usage

```
controlMOSgev0(optimRule = c("Nelder-Mead", "L-BFGS-B", "BFGS"),
               coefRule = c("square", "none", "positive"),
               varRule = c("square", "none"),
               start = list(a = NULL, B = NULL,s = NULL, c = NULL,d = NULL, q = NULL,maxIter = Inf)
```
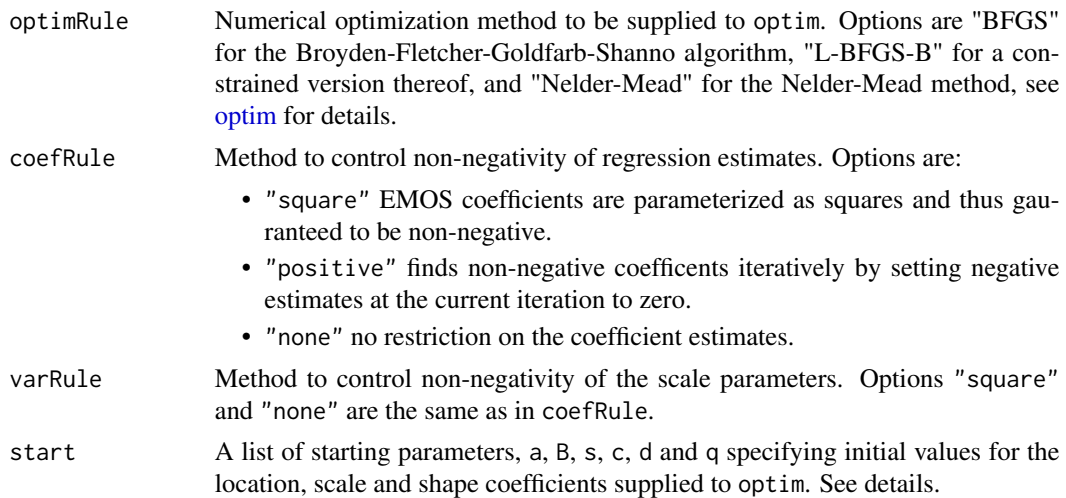

<span id="page-7-0"></span>maxIter An integer specifying the upper limit of the number of iterations used to fit the model.

# Details

Note that only minimum CRPS estimation is available and chosen by default.

If no value is assigned to an argument, the first entry of the list of possibly choices will be used by default.

Given an ensemble of size  $m: X_1, \ldots, X_m$ , the following generalized extreme value distribution EMOS model left-censored at 0 is fit by ensembleMOSgev0:

$$
Y\; GEV_0(\mu,\sigma,q)
$$

where  $GEV_0$  denotes the generalized extreme value distribution left-censored at zero, with location  $\mu$ , scale  $\sigma$  and shape q. The model is parametrized such that the mean m is a linear function  $a +$  $b_1X_1+\ldots+b_mX_m+sp_0$  of the ensemble forecats, where  $p_0$  denotes the ratio of ensemble forecasts that are exactly 0, and the shape parameter  $\sigma$  is a linear function of the ensemble variance  $c +$  $dMD(X_1, \ldots, X_m)$ , where  $MD(X_1, \ldots, X_m)$  is Gini's mean difference. See [ensembleMOSgev0](#page-19-1) for details.

#### Value

A list whose components are the input arguments and their assigned values.

#### **References**

M. Scheuerer, Probabilistic quantitative precipitation forecasting using ensemble model output statistics. *Quarterly Journal of the Royal Meteorological Society* 140:1086–1096, 2014.

#### See Also

[ensembleMOScsg0](#page-17-1), [fitMOScsg0](#page-28-1)

#### Examples

```
data("ensBMAtest", package = "ensembleBMA")
ensMemNames <- c("gfs","cmcg","eta","gasp","jma","ngps","tcwb","ukmo")
obs <- paste("PCP24","obs", sep = ".")
ens <- paste("PCP24", ensMemNames, sep = ".")
prcpTestData <- ensembleData(forecasts = ensBMAtest[,ens],
                             dates = ensBMAtest[,"vdate"],
                             observations = ensBMAtest[,obs],
                             station = ensBMAtest[,"station"],
                             forecastHour = 48,
                             initializationTime = "00")
prcpTestFitGEV0 <- ensembleMOSgev0(prcpTestData, trainingDays = 25,
```
dates = "2008010100",

```
control = controlMOSgev0(maxIter = as.integer(100),
   optimRule = "Nelder-Mead",
   coefRule= "none",
   varRule = "square"))
```
<span id="page-8-1"></span><span id="page-8-0"></span>controlMOSlognormal *Control parameters for log-normal EMOS models*

# Description

Specifies a list of values controling the log-normal EMOS fit of ensemble forecasts.

# Usage

```
controlMOSlognormal(scoringRule = c("crps", "log"),
                   optimRule = c("BFGS","Nelder-Mead"),
                   coefRule = c("square", "none", "positive"),
                    varRule = c("square", "none"),
                    start = list(a = NULL, B = NULL,c = NULL, d = NULL,maxIter = Inf)
```
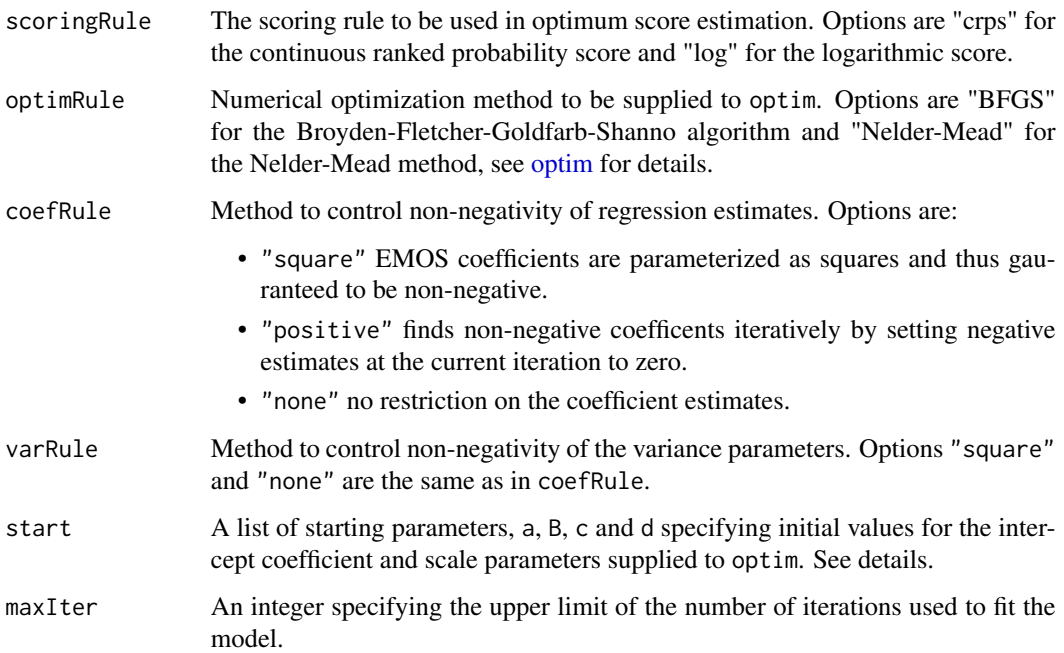

#### <span id="page-9-0"></span>Details

If no value is assigned to an argument, the first entry of the list of possibly choices will be used by default. Given an ensemble of size m:  $X_1, \ldots, X_m$ , the following log-normal model is fit by ensembleMOSlognormal:

$$
Y\,LN(\mu,\sigma)
$$

where LN denotes the log-normal distribution with meanlog parameter  $\mu$  and scalelog parameter  $\sigma$ , see [Lognormal.](#page-0-0) The model is parametrized such that the mean value of the log-normal distribution is a linear function  $a + b_1X_1 + \ldots + b_mX_m$  of the ensemble forecats, and the variance is a linear function  $c + dS^2$ . For transformations between  $\mu$ ,  $\sigma$  and mean and variance of the log-normal distribution, see Baran and Lerch (2015). See [ensembleMOSlognormal](#page-21-1) for details.

Note that in case of scoringRule = "log", forecast cases in the training period with observation values of 0 are ignored in the model estimation as 0 is not included in the support of the log-normal distribution.

#### Value

A list whose components are the input arguments and their assigned values.

#### References

S. Baran and S. Lerch, Log-normal distribution based Ensemble Model Output Statistics models for probabilistic wind-speed forecasting. *Quarterly Journal of the Royal Meteorological Society* 141:2289–2299, 2015.

# See Also

[ensembleMOSlognormal](#page-21-1), [fitMOSlognormal](#page-32-1)

```
data("ensBMAtest", package = "ensembleBMA")
ensMemNames <- c("gfs","cmcg","eta","gasp","jma","ngps","tcwb","ukmo")
obs <- paste("MAXWSP10","obs", sep = ".")
ens <- paste("MAXWSP10", ensMemNames, sep = ".")
windTestData <- ensembleData(forecasts = ensBMAtest[,ens],
                             dates = ensBMAtest[,"vdate"],
                             observations = ensBMAtest[,obs],
                             station = ensBMAtest[,"station"],
                             forecastHour = 48,
                             initializationTime = "00")
windTestFitLN <- ensembleMOSlognormal(windTestData, trainingDays = 25,
                                      dates = "2008010100",
                                 control = controlMOSlognormal(maxIter = as.integer(100),
                                                                     scoringRule = "log",
                                                                     optimRule = "BFGS",
```
coefRule= "none", varRule = "square"))

<span id="page-10-1"></span><span id="page-10-0"></span>controlMOSnormal *Control parameters for Gaussian (normal) EMOS models*

# Description

Specifies a list of values controling the Gaussian (normal) EMOS fit of ensemble forecasts.

# Usage

```
controlMOSnormal(scoringRule = c("crps", "log"),
                optimRule = c("BFGS","Nelder-Mead"),
                 coefRule = c("square", "none", "positive"),
                 varRule = c("square", "none"),
                 start = list(a = NULL, B = NULL,c = NULL, d = NULL,
                maxIter = Inf)
```
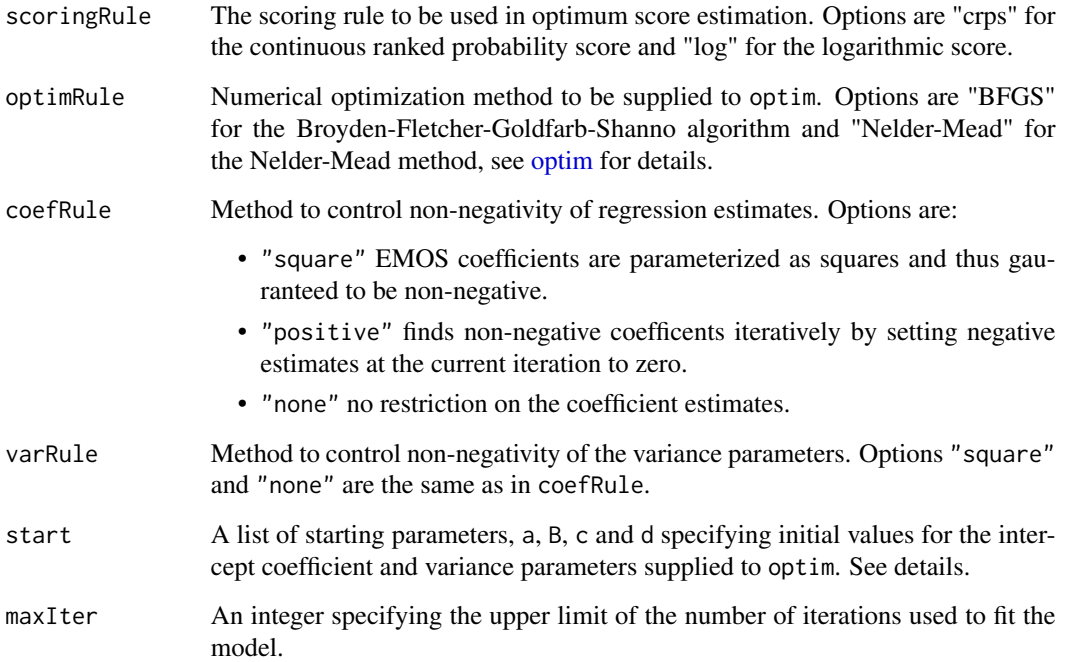

# <span id="page-11-0"></span>Details

If no value is assigned to an argument, the first entry of the list of possibly choices will be used by default. Given an ensemble of size m:  $X_1, \ldots, X_m$ , the following Gaussian model is fit by ensembleMOSnormal:

$$
Y N(a + b_1 X_1 + \dots + b_m X_m, c + dS^2).
$$

B is the array of fitted regression coefficients  $b_1, \ldots, b_m$  for each date. See [ensembleMOSnormal](#page-23-1) for details.

# Value

A list whose components are the input arguments and their assigned values.

#### References

T. Gneiting, A. E. Raftery, A. H. Westveld and T. Goldman, calibrated probabilistic forecasting using ensemble model output statistics and minimum CRPS estimation. *Monthly Weather Review* 133:1098–1118, 2005.

#### See Also

[ensembleMOSnormal](#page-23-1), [fitMOSnormal](#page-33-1)

```
data("ensBMAtest", package = "ensembleBMA")
ensMemNames <- c("gfs","cmcg","eta","gasp","jma","ngps","tcwb","ukmo")
obs <- paste("T2", "obs", sep = ".")
ens <- paste("T2", ensMemNames, sep = ".")
tempTestData <- ensembleData(forecasts = ensBMAtest[,ens],
                             dates = ensBMAtest[,"vdate"],
                             observations = ensBMAtest[,obs],
                             station = ensBMAtest[,"station"],
                             forecastHour = 48,
                             initializationTime = "00")
tempTestFit <- ensembleMOSnormal(tempTestData, trainingDays = 25,
                                 dates = "2008010100",
                                 control = controlMOSnormal(maxIter = as.integer(100),
                                                            scoringRule = "log",
                                                            optimRule = "BFGS",
                                                            coefRule= "none",
                                                            varRule = "square"))
```
<span id="page-12-1"></span><span id="page-12-0"></span>controlMOStruncnormal *Control parameters for truncated normal EMOS models*

#### Description

Specifies a list of values controling the truncated normal EMOS fit of ensemble forecasts.

# Usage

```
controlMOStruncnormal(scoringRule = c("crps", "log"),
                      optimRule = c("BFGS","Nelder-Mead"),
                      coefRule = c("square", "none", "positive"),
                      varRule = c("square", "none"),
                      start = list(a = NULL, B = NULL,c = NULL, d = NULL,
                      maxIter = Inf)
```
# Arguments

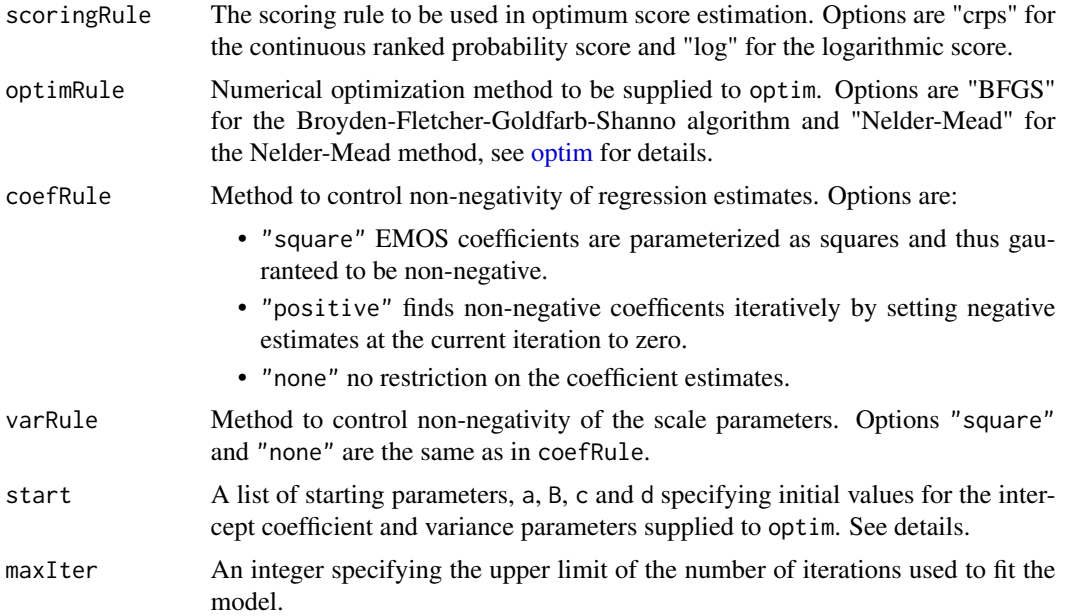

# Details

If no value is assigned to an argument, the first entry of the list of possibly choices will be used by default.

Given an ensemble of size  $m: X_1, \ldots, X_m$ , the following truncated normal model is fit by ensembleMOStruncnormal:

$$
Y N_0(a + b_1X_1 + \dots + b_mX_m, c + dS^2),
$$

<span id="page-13-0"></span>where  $N_0$  denotes the normal distribution truncated at zero, with location  $a + b_1X_1 + ... + b_mX_m$ and squared scale  $c + dS^2$ . B is a vector of fitted regression coefficients  $b_1, \ldots, b_m$ . See [ensemble-](#page-25-1)[MOStruncnormal](#page-25-1) for details.

# Value

A list whose components are the input arguments and their assigned values.

# References

T. L. Thorarinsdottir and T. Gneiting, Probabilistic forecasts of wind speed: Ensemble model output statistics by using heteroscedastic censored regression. *Journal of the Royal Statistical Society Series A* 173:371–388, 2010.

# See Also

[ensembleMOStruncnormal](#page-25-1), [fitMOStruncnormal](#page-35-1)

#### Examples

```
data("ensBMAtest", package = "ensembleBMA")
ensMemNames <- c("gfs","cmcg","eta","gasp","jma","ngps","tcwb","ukmo")
obs <- paste("MAXWSP10","obs", sep = ".")
ens <- paste("MAXWSP10", ensMemNames, sep = ".")
windTestData <- ensembleData(forecasts = ensBMAtest[,ens],
                             dates = ensBMAtest[,"vdate"],
                             observations = ensBMAtest[,obs],
                             station = ensBMAtest[,"station"],
                             forecastHour = 48,
                             initializationTime = "00")
windTestFitTN <- ensembleMOStruncnormal(windTestData, trainingDays = 25,
                                        dates = "2008010100",
                                control = controlMOStruncnormal(maxIter = as.integer(100),
                                                                     scoringRule = "log",
                                                                      optimRule = "BFGS",
                                                                        coefRule= "none",
                                                                     varRule = "square"))
```
crps *Continuous Ranked Probability Score*

#### Description

Computes the continuous ranked probability score (CRPS) for univariate ensemble forecasting models.

# <span id="page-14-0"></span>Usage

crps(fit, ensembleData, dates=NULL, ...)

#### Arguments

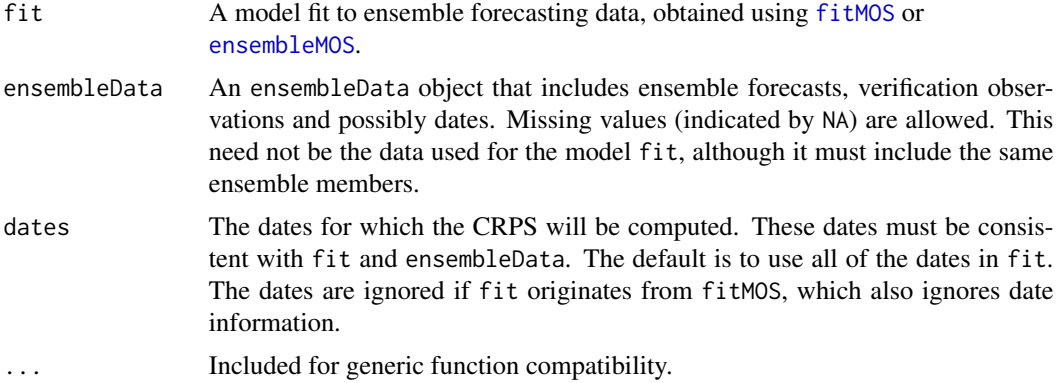

# Details

These methods are generic, and can be applied to all ensemble forecasting models. Missing values in forecasts and/or observations result in NA values in the CRPS vector.

# Value

crps is a matrix giving the CRPS for each instance in the data for both the raw ensemble and the probabilistic forecast.

# References

T. Gneiting and A. E. Raftery, Strictly proper scoring rules, prediction and estimation, *Journal of the American Statistical Association* 102:359–378, 2007.

#### See Also

[ensembleMOS](#page-15-1), [fitMOS](#page-26-1)

```
data("ensBMAtest", package = "ensembleBMA")
```

```
ensMemNames <- c("gfs","cmcg","eta","gasp","jma","ngps","tcwb","ukmo")
```

```
obs \leq paste("T2", "obs", sep = ".")
ens <- paste("T2", ensMemNames, sep = ".")
tempTestData <- ensembleData(forecasts = ensBMAtest[,ens],
                             dates = ensBMAtest[,"vdate"],
                             observations = ensBMAtest[,obs],
                             station = ensBMAtest[,"station"],
                             forecastHour = 48,
```
#### <span id="page-15-0"></span>16 ensembleMOS

```
initializationTime = "00")
tempTestFit <- ensembleMOS(tempTestData, trainingDays = 25,
                           dates = "2008010100",
                           model = "normal")
crpsValues <- crps(tempTestFit, tempTestData)
colMeans(crpsValues)
```
<span id="page-15-1"></span>ensembleMOS *EMOS modeling*

# Description

Fits a EMOS model to ensemble forecasts. Allows specification of a model, training rule, and forecasting dates.

# Usage

```
ensembleMOS(ensembleData, trainingDays, consecutive = FALSE,
            dates = NULL, control = NULL, warmStart = FALSE,
            model = NULL, exchangeable = NULL)
```
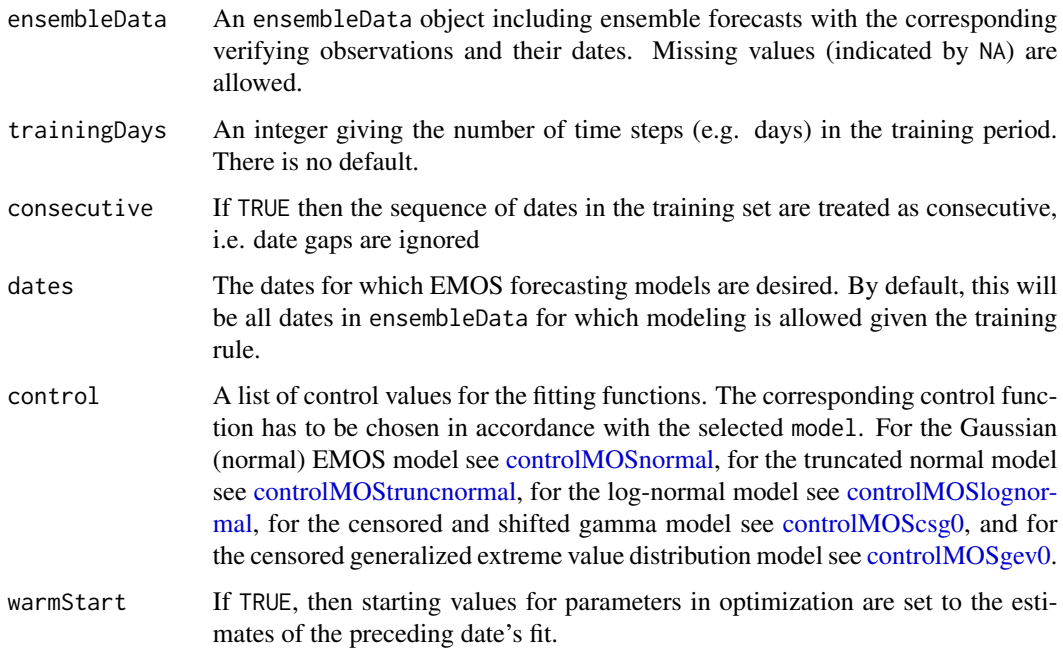

#### <span id="page-16-0"></span>ensembleMOS 17

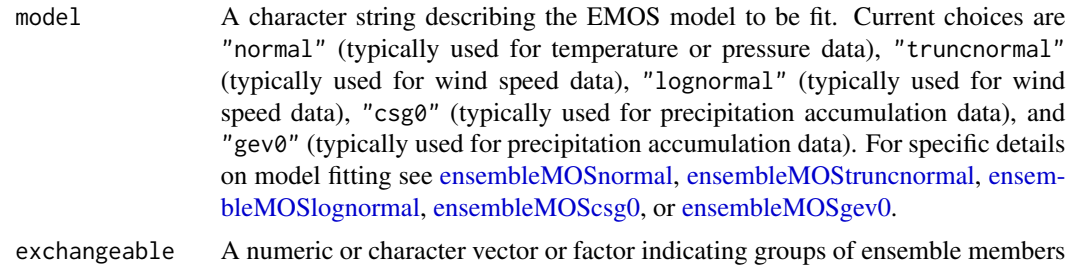

that are exchangeable (indistinguishable). The model fit will have equal weights and parameters within each group. The default determines exchangeability from ensembleData.

#### Details

If dates are specified in dates that cannot be forecast with the training rule, the corresponding EMOS model parameter outputs will be missing (NA) but not NULL.

The training rule uses the number of days corresponding to its length regardless of whether or not the dates are consecutive.

#### Value

A list containing information on the training (length, lag and the number of instances used for training for each modeling date), the exchangeability, and vectors and/or matrics containing the estimated regression and variance coefficient values depending on the specified model.

# References

#### *Gaussian (normal) EMOS model*:

T. Gneiting, A. E. Raftery, A. H. Westveld and T. Goldman, Calibrated probabilistic forecasting using ensemble model output statistics and minimum CRPS estimation. *Monthly Weather Review* 133:1098–1118, 2005.

#### *Truncated normal EMOS model*:

T. L. Thorarinsdottir and T. Gneiting, Probabilistic forecasts of wind speed: Ensemble model output statistics by using heteroscedastic censored regression. *Journal of the Royal Statistical Society Series A* 173:371–388, 2010.

#### *Log-normal EMOS model*:

S. Baran and S. Lerch, Log-normal distribution based Ensemble Model Output Statistics models for probabilistic wind-speed forecasting. *Quarterly Journal of the Royal Meteorological Society* 141:2289–2299, 2015.

# *Censored and shifted gamma EMOS model*:

M. Scheuerer and T. M. Hamill, Statistical post-processing of ensemble precipitation forecasts by fitting censored, shifted gamma distributions. *Monthly Weather Review* 143:4578–4596, 2015. S. Baran and D. Nemoda, Censored and shifted gamma distribution based EMOS model for probabilistic quantitative precipitation forecasting. *Environmetrics* 27:280–292, 2016.

*Censored generalized extreme value distribution EMOS model*: M. Scheuerer, Probabilistic quantitative precipitation forecasting using ensemble model output statistics. *Quarterly Journal of the Royal Meteorological Society* 140:1086–1096, 2014.

# See Also

[trainingData](#page-39-1), [ensembleMOSnormal](#page-23-1), [ensembleMOStruncnormal](#page-25-1), [ensembleMOSlognormal](#page-21-1), [ensembleMOScsg0](#page-17-1), [ensembleMOSgev0](#page-19-1), [controlMOSnormal](#page-10-1), [controlMOStruncnormal](#page-12-1), [controlMOSlognormal](#page-8-1), [controlMOScsg0](#page-4-1), [controlMOSgev0](#page-6-1),

#### Examples

```
data("ensBMAtest", package = "ensembleBMA")
ensMemNames <- c("gfs","cmcg","eta","gasp","jma","ngps","tcwb","ukmo")
obs <- paste("T2", "obs", sep = ".")
ens <- paste("T2", ensMemNames, sep = ".")
tempTestData <- ensembleData(forecasts = ensBMAtest[,ens],
                             dates = ensBMAtest[,"vdate"],
                             observations = ensBMAtest[,obs],
                             station = ensBMAtest[,"station"],
                             forecastHour = 48,
                             initializationTime = "00")
tempTestFit <- ensembleMOS(tempTestData, trainingDays = 25,
                           model = "normal")
 ## Same as
 ## tempTestFit <- ensembleMOSnormal(tempTestData, trainingDays = 25)
```
<span id="page-17-1"></span>ensembleMOScsg0 *Censored and shifted gamma EMOS modeling*

#### **Description**

Fits a censored and shifted gamma EMOS model to ensemble forecasts for specified dates.

#### Usage

```
ensembleMOScsg0(ensembleData, trainingDays, consecutive = FALSE,
                dates = NULL, control = controlMOScsg0(),
                warmStart = FALSE, exchangeable = NULL)
```
#### **Arguments**

ensembleData An ensembleData object including ensemble forecasts with the corresponding verifying observations and their dates. Missing values (indicated by NA) are allowed.

<span id="page-17-0"></span>

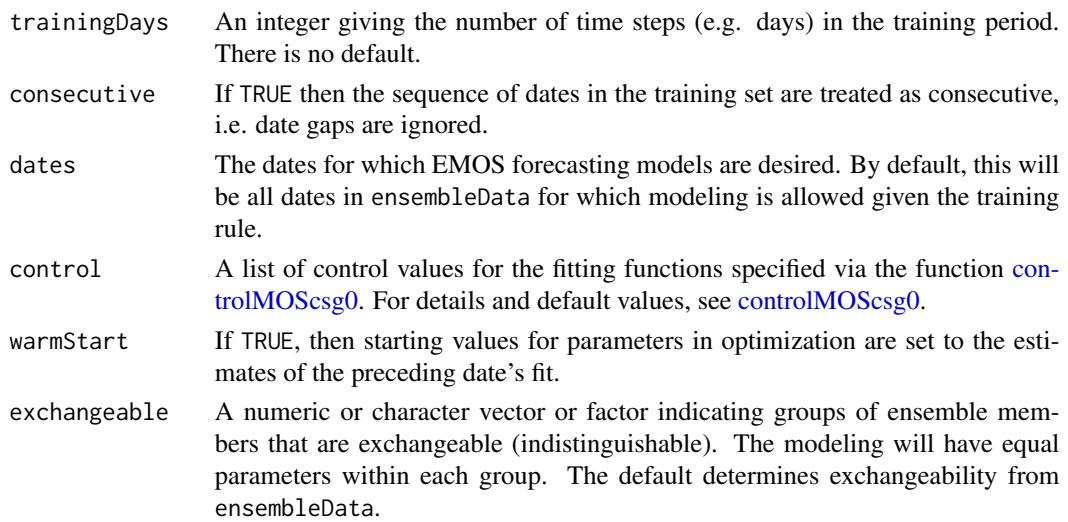

#### Details

Given an ensemble of size  $m: X_1, \ldots, X_m$ , the following shifted gamma model left-censored at 0 is fit by ensembleMOScsg0:

Y  $Gamma_0(\kappa, \theta, q)$ 

where  $Gamma_0$  denotes the shifted gamma distribution left-censored at zero, with shape  $\kappa$ , scale  $\theta$ and shift q. The model is parametrized such that the mean  $\kappa\theta$  is a linear function  $a + b_1X_1 + \ldots$  $b_m X_m$  of the ensemble forecats, and the variance  $\kappa \theta^2$  is a linear function of the ensemble mean  $c + d\overline{f}$ , see Baran and Nemoda (2016) for details.

B is a vector of fitted regression coefficients:  $b_1, \ldots, b_m$ . Specifically,  $a, b_1, \ldots, b_m, c, d, q$  are fitted to optimize control\$scoringRule over the specified training period using optim with method = control\$optimRule.

#### Value

A list with the following output components:

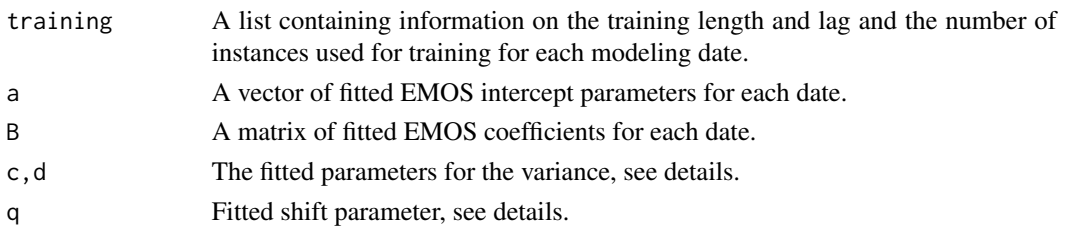

# References

M. Scheuerer and T. M. Hamill, Statistical post-processing of ensemble precipitation forecasts by fitting censored, shifted gamma distributions. *Monthly Weather Review* 143:4578–4596, 2015.

S. Baran and D. Nemoda, Censored and shifted gamma distribution based EMOS model for probabilistic quantitative precipitation forecasting. *Environmetrics* 27:280–292, 2016.

# See Also

[controlMOScsg0](#page-4-1), [fitMOScsg0](#page-28-1)

# Examples

```
data("ensBMAtest", package = "ensembleBMA")
ensMemNames <- c("gfs","cmcg","eta","gasp","jma","ngps","tcwb","ukmo")
obs <- paste("PCP24","obs", sep = ".")
ens <- paste("PCP24", ensMemNames, sep = ".")
prcpTestData <- ensembleData(forecasts = ensBMAtest[,ens],
                             dates = ensBMAtest[,"vdate"],
                             observations = ensBMAtest[,obs],
                             station = ensBMAtest[,"station"],
                             forecastHour = 48,
                             initializationTime = "00")
fitDates <- c("2008010100", "2008010200")
prcpTestFitGEV0 <- ensembleMOSgev0(prcpTestData, trainingDays = 25,
                                   dates = fitDates)
```
<span id="page-19-1"></span>ensembleMOSgev0 *Censored generalized extreme value distribution EMOS modeling*

# Description

Fits a Censored generalized extreme value distribution EMOS model to ensemble forecasts for specified dates.

# Usage

```
ensembleMOSgev0(ensembleData, trainingDays, consecutive = FALSE,
                dates = NULL, control = controlMOSgev0(),warmStart = FALSE, exchangeable = NULL)
```
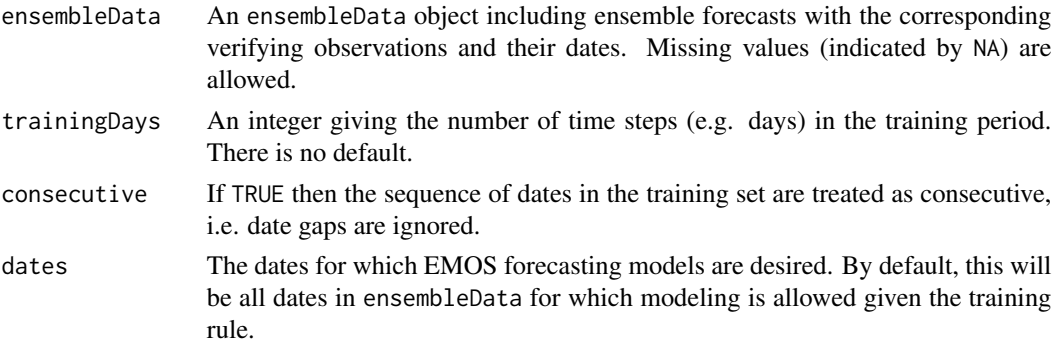

<span id="page-19-0"></span>

<span id="page-20-0"></span>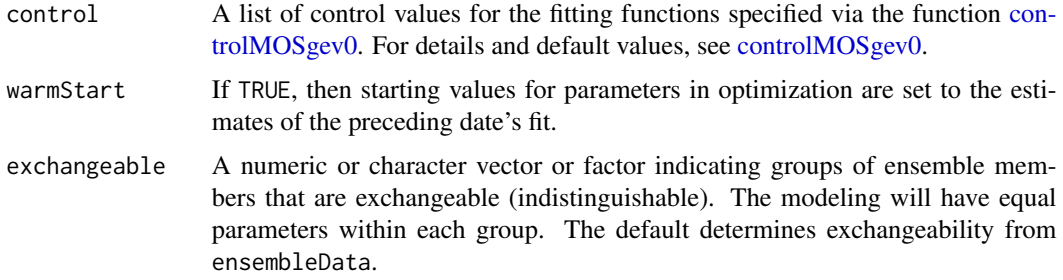

#### Details

Given an ensemble of size  $m: X_1, \ldots, X_m$ , the following generalized extreme value distribution EMOS model left-censored at 0 is fit by ensembleMOSgev0:

$$
Y\,GEV_0(\mu,\sigma,q)
$$

where  $GEV_0$  denotes the generalized extreme value distribution left-censored at zero, with location  $\mu$ , scale  $\sigma$  and shape q. The model is parametrized such that the mean m is a linear function  $a +$  $b_1X_1+\ldots+b_mX_m+sp_0$  of the ensemble forecats, where  $p_0$  denotes the ratio of ensemble forecasts that are exactly 0, and the shape parameter  $\sigma$  is a linear function of the ensemble variance  $c +$  $dMD(X_1, \ldots, X_m)$ , where  $MD(X_1, \ldots, X_m)$  is Gini's mean difference. See [ensembleMOSgev0](#page-19-1) for details.

B is a vector of fitted regression coefficients:  $b_1, \ldots, b_m$ . Specifically,  $a, b_1, \ldots, b_m, s, c, d, q$  are fitted to optimize the mean CRPS over the specified training period using optim.

#### Value

A list with the following output components:

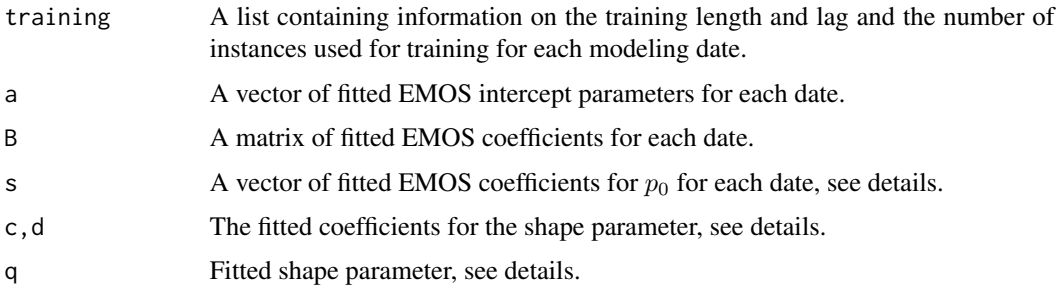

#### References

M. Scheuerer, Probabilistic quantitative precipitation forecasting using ensemble model output statistics. *Quarterly Journal of the Royal Meteorological Society* 140:1086–1096, 2014.

# See Also

[controlMOSgev0](#page-6-1), [fitMOSgev0](#page-30-1)

# Examples

```
data("ensBMAtest", package = "ensembleBMA")
ensMemNames <- c("gfs","cmcg","eta","gasp","jma","ngps","tcwb","ukmo")
obs <- paste("PCP24","obs", sep = ".")
ens <- paste("PCP24", ensMemNames, sep = ".")
prcpTestData <- ensembleData(forecasts = ensBMAtest[,ens],
                            dates = ensBMAtest[,"vdate"],
                             observations = ensBMAtest[,obs],
                             station = ensBMAtest[,"station"],
                             forecastHour = 48,
                             initializationTime = "00")
prcpTestFitGEV0 <- ensembleMOSgev0(prcpTestData, trainingDays = 25,
                                   dates = "2008010100")
```
<span id="page-21-1"></span>ensembleMOSlognormal *Log-normal EMOS modeling*

#### Description

Fits a log-normal EMOS model to ensemble forecasts for specified dates.

# Usage

```
ensembleMOSlognormal(ensembleData, trainingDays, consecutive = FALSE,
                     dates = NULL, control = controlMOSlognormal(),
                     warmStart = FALSE, exchangeable = NULL)
```
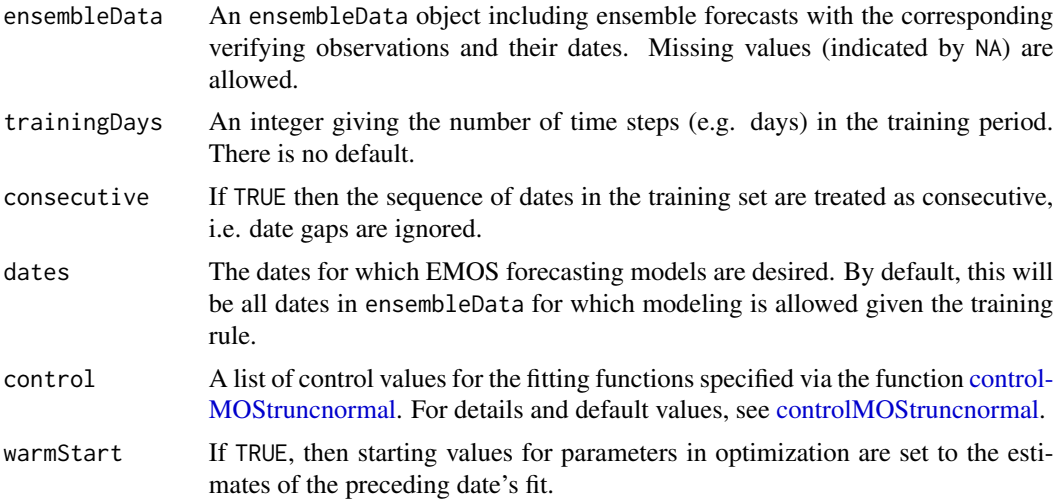

<span id="page-21-0"></span>

<span id="page-22-0"></span>exchangeable A numeric or character vector or factor indicating groups of ensemble members that are exchangeable (indistinguishable). The modeling will have equal parameters within each group. The default determines exchangeability from ensembleData.

#### Details

Given an ensemble of size  $m: X_1, \ldots, X_m$ , the following log-normal model is fit by ensembleMOSlognormal:

$$
Y LN(\mu, \sigma)
$$

where LN denotes the log-normal distribution with meanlog parameter  $\mu$  and scalelog parameter  $\sigma$ , see [Lognormal.](#page-0-0) The model is parametrized such that the mean value of the log-normal distribution is a linear function  $a + b_1X_1 + \ldots + b_mX_m$  of the ensemble forecats, and the variance is a linear function  $c + dS^2$ . For transformations between  $\mu, \sigma$  and mean and variance of the log-normal distribution, see Baran and Lerch (2015). See [ensembleMOSlognormal](#page-21-1) for details. B is a vector of fitted regression coefficients:  $b_1, \ldots, b_m$ . Specifically,  $a, b_1, \ldots, b_m, c, d$ are fitted to optimize control\$scoringRule over the specified training period using optim with method = control\$optimRule.

# Value

A list with the following output components:

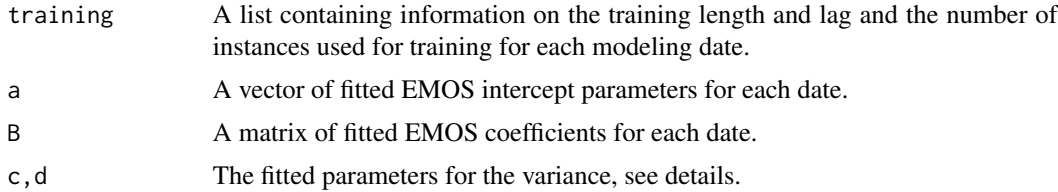

# References

S. Baran and S. Lerch, Log-normal distribution based Ensemble Model Output Statistics models for probabilistic wind-speed forecasting. *Quarterly Journal of the Royal Meteorological Society* 141:2289–2299, 2015.

#### See Also

[controlMOSlognormal](#page-8-1), [fitMOSlognormal](#page-32-1)

```
data("ensBMAtest", package = "ensembleBMA")
ensMemNames <- c("gfs","cmcg","eta","gasp","jma","ngps","tcwb","ukmo")
obs <- paste("MAXWSP10","obs", sep = ".")
ens <- paste("MAXWSP10", ensMemNames, sep = ".")
windTestData <- ensembleData(forecasts = ensBMAtest[,ens],
```

```
dates = ensBMAtest[,"vdate"],
observations = ensBMAtest[,obs],
station = ensBMAtest[,"station"],
forecastHour = 48,
initializationTime = "00")
```
<span id="page-23-0"></span>windTestFitLN <- ensembleMOSlognormal(windTestData, trainingDays = 25)

<span id="page-23-1"></span>ensembleMOSnormal *Gaussian (normal) EMOS modeling*

# Description

Fits a Gaussian (normal) EMOS model to ensemble forecasts for specified dates.

# Usage

```
ensembleMOSnormal(ensembleData, trainingDays, consecutive = FALSE,
                  dates = NULL, control = controlMOSnormal(),
                 warmStart = FALSE, exchangeable = NULL)
```
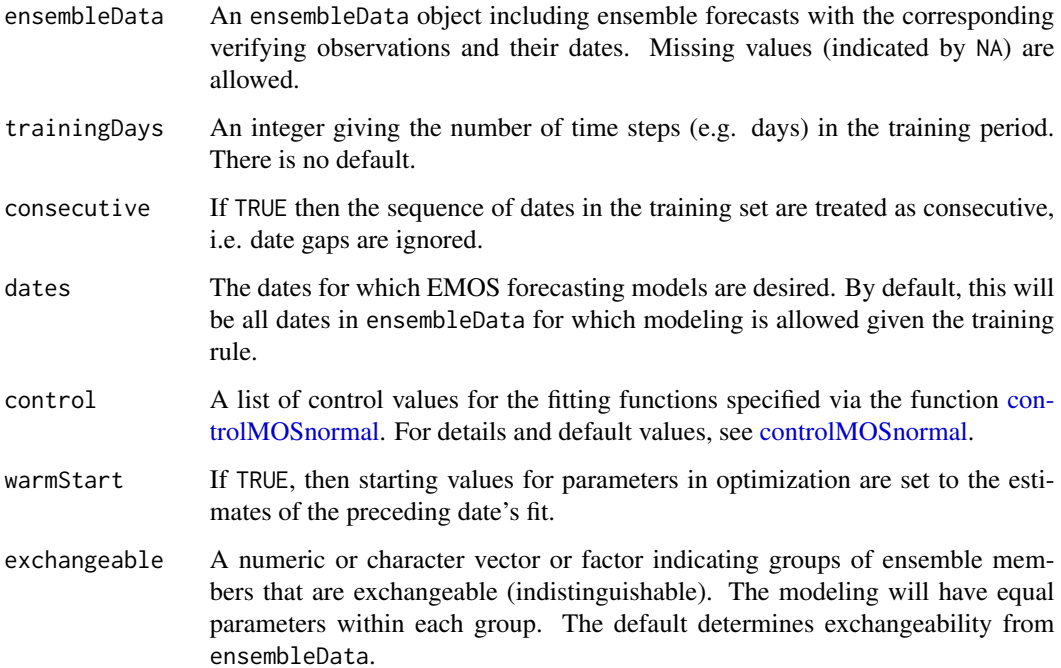

# <span id="page-24-0"></span>Details

Given an ensemble of size  $m: X_1, \ldots, X_m$ , the following Gaussian model is fit by ensembleMOSnormal:

$$
Y N(a + b_1 X_1 + \dots + b_m X_m, c + dS^2).
$$

B is a vector of fitted regression coefficients:  $b_1, \ldots, b_m$ . Specifically,  $a, b_1, \ldots, b_m, c, d$  are fitted to optimize control\$scoringRule over the specified training period using optim with method = control\$optimRule.

# Value

A list with the following output components:

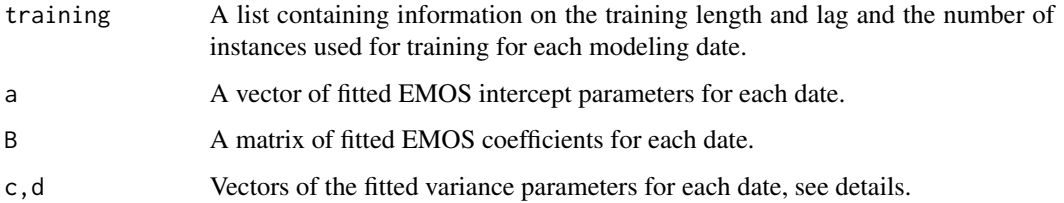

# References

T. Gneiting, A. E. Raftery, A. H. Westveld and T. Goldman, Calibrated probabilistic forecasting using ensemble model output statistics and minimum CRPS estimation. *Monthly Weather Review* 133:1098–1118, 2005.

# See Also

[controlMOSnormal](#page-10-1), [fitMOSnormal](#page-33-1)

#### Examples

```
data("ensBMAtest", package = "ensembleBMA")
ensMemNames <- c("gfs","cmcg","eta","gasp","jma","ngps","tcwb","ukmo")
obs <- paste("T2", "obs", sep = ".")
ens <- paste("T2", ensMemNames, sep = ".")
tempTestData <- ensembleData(forecasts = ensBMAtest[,ens],
                             dates = ensBMAtest[,"vdate"],
                             observations = ensBMAtest[,obs],
                             station = ensBMAtest[,"station"],
                             forecastHour = 48,
                             initializationTime = "00")
```
tempTestFit <- ensembleMOSnormal(tempTestData, trainingDays = 25)

```
ensembleMOStruncnormal
```
*Truncated normal EMOS modeling*

#### Description

Fits a truncated normal EMOS model to ensemble forecasts for specified dates.

#### Usage

```
ensembleMOStruncnormal(ensembleData, trainingDays, consecutive = FALSE,
                       dates = NULL, control = controlMOStrunconormal(),warmStart = FALSE, exchangeable = NULL)
```
# Arguments

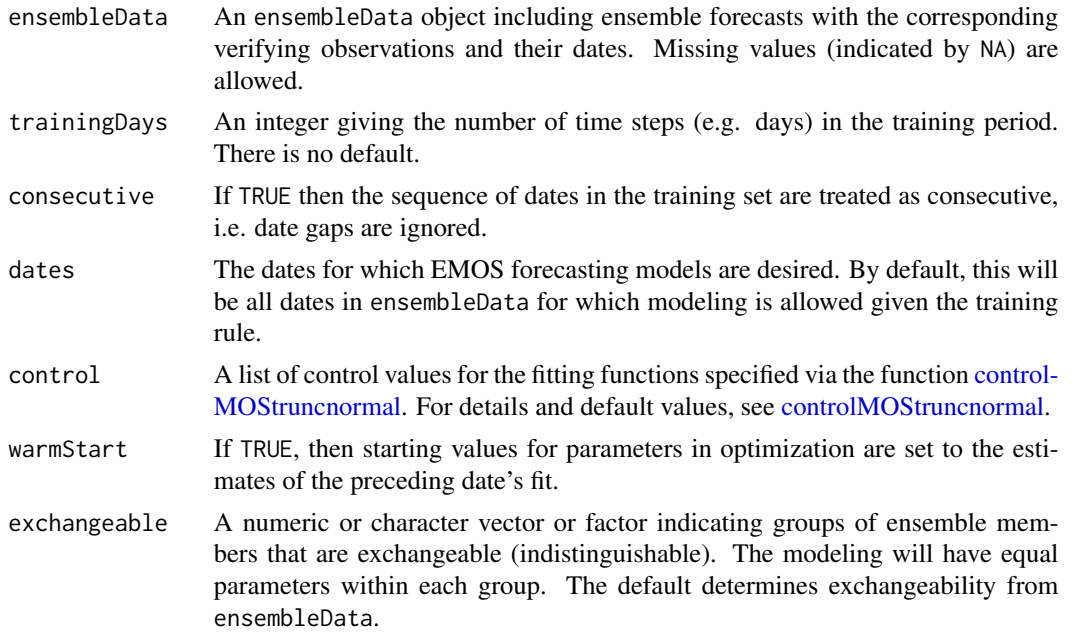

# Details

Given an ensemble of size  $m: X_1, \ldots, X_m$ , the following truncated normal model is fit by ensembleMOStruncnormal:

$$
Y N_0(a + b_1X_1 + \dots + b_mX_m, c + dS^2),
$$

where  $N_0$  denotes the normal distribution truncated at zero, with location  $a + b_1X_1 + ... + b_mX_m$ and squared scale  $c + dS^2$ . B is a vector of fitted regression coefficients:  $b_1, \ldots, b_m$ . Specifically,  $a, b_1, \ldots, b_m, c, d$  are fitted to optimize control\$scoringRule over the specified training period using optim with method = control\$optimRule.

# <span id="page-26-0"></span>fitMOS 27

# Value

A list with the following output components:

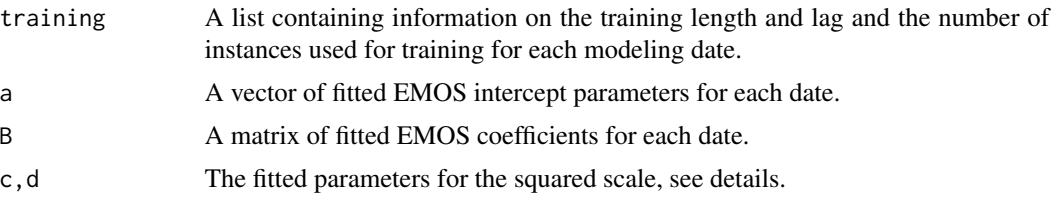

#### References

T. L. Thorarinsdottir and T. Gneiting, Probabilistic forecasts of wind speed: Ensemble model output statistics by using heteroscedastic censored regression. *Journal of the Royal Statistical Society Series A* 173:371–388, 2010.

# See Also

[controlMOStruncnormal](#page-12-1), [fitMOStruncnormal](#page-35-1)

# Examples

```
data("ensBMAtest", package = "ensembleBMA")
ensMemNames <- c("gfs","cmcg","eta","gasp","jma","ngps","tcwb","ukmo")
obs <- paste("MAXWSP10","obs", sep = ".")
ens <- paste("MAXWSP10", ensMemNames, sep = ".")
windTestData <- ensembleData(forecasts = ensBMAtest[,ens],
                             dates = ensBMAtest[,"vdate"],
                             observations = ensBMAtest[,obs],
                             station = ensBMAtest[,"station"],
                             forecastHour = 48,
                             initializationTime = "00")
```
windTestFitTN <- ensembleMOStruncnormal(windTestData, trainingDays = 25)

<span id="page-26-1"></span>fitMOS *EMOS model fit to a training set*

# Description

Fits an EMOS model to a given training set.

#### Usage

```
fitMOS(ensembleData, control = NULL, model = NULL,
      exchangeable = NULL)
```
#### <span id="page-27-0"></span>**Arguments**

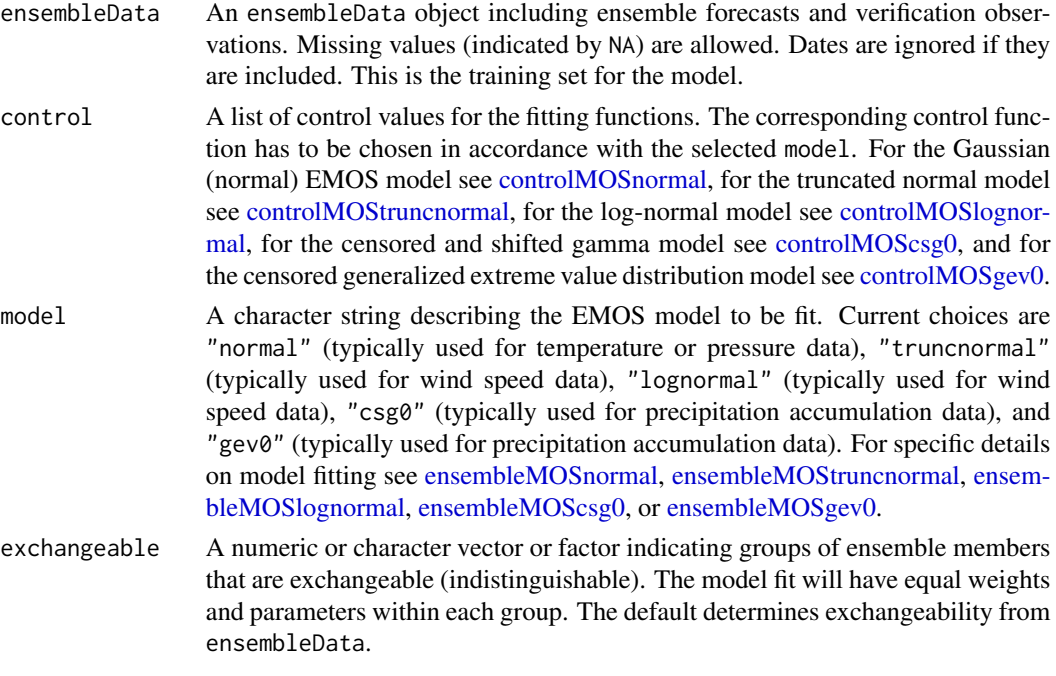

# Value

A list with estimated coefficient values. The specific content depends on the chosen model.

# References

#### *Gaussian (normal) EMOS model*:

T. Gneiting, A. E. Raftery, A. H. Westveld and T. Goldman, Calibrated probabilistic forecasting using ensemble model output statistics and minimum CRPS estimation. *Monthly Weather Review* 133:1098–1118, 2005.

#### *Truncated (normal) EMOS model*:

T. L. Thorarinsdottir and T. Gneiting, Probabilistic forecasts of wind speed: Ensemble model output statistics by using heteroscedastic censored regression. *Journal of the Royal Statistical Society Series A* 173:371–388, 2010.

#### *Log-normal EMOS model*:

S. Baran and S. Lerch, Log-normal distribution based Ensemble Model Output Statistics models for probabilistic wind-speed forecasting. *Quarterly Journal of the Royal Meteorological Society* 141:2289–2299, 2015.

#### *Censored and shifted gamma EMOS model*:

M. Scheuerer and T. M. Hamill, Statistical post-processing of ensemble precipitation forecasts by fitting censored, shifted gamma distributions. *Monthly Weather Review* 143:4578–4596, 2015. S. Baran and D. Nemoda, Censored and shifted gamma distribution based EMOS model for probabilistic quantitative precipitation forecasting. *Environmetrics* 27:280–292, 2016.

<span id="page-28-0"></span>*Censored generalized extreme value distribution EMOS model*: M. Scheuerer, Probabilistic quantitative precipitation forecasting using ensemble model output statistics. *Quarterly Journal of the Royal Meteorological Society* 140:1086–1096, 2014.

# See Also

[fitMOSnormal](#page-33-1) [fitMOStruncnormal](#page-35-1) [fitMOSlognormal](#page-32-1) [fitMOScsg0](#page-28-1) [fitMOSgev0](#page-30-1) [controlMOSnormal](#page-10-1) [controlMOStruncnormal](#page-12-1) [controlMOSlognormal](#page-8-1) [controlMOScsg0](#page-4-1) [controlMOSgev0](#page-6-1)

# Examples

```
data("ensBMAtest", package = "ensembleBMA")
ensMemNames <- c("gfs","cmcg","eta","gasp","jma","ngps","tcwb","ukmo")
obs \leq paste("T2", "obs", sep = ".")
ens <- paste("T2", ensMemNames, sep = ".")
tempTestData <- ensembleData(forecasts = ensBMAtest[,ens],
                            dates = ensBMAtest[,"vdate"],
                            observations = ensBMAtest[,obs],
                             station = ensBMAtest[,"station"],
                             forecastHour = 48,
                            initializationTime = "00")
tempTrain <- trainingData(tempTestData, trainingDays = 30,
                          date = "2008010100")
tempTrainFit <- fitMOS(tempTrain, model = "normal")
## equivalent to
## tempTrainFit <- fitMOSnormal(tempTrain)
```
<span id="page-28-1"></span>fitMOScsg0 *Censored and shifted gamma EMOS modeling*

# Description

Fits a censored and shifted gamma EMOS model to a given training set.

# Usage

```
fitMOScsg0(ensembleData, control = controlMOScsg0(),
           exchangeable = NULL)
```
#### <span id="page-29-0"></span>Arguments

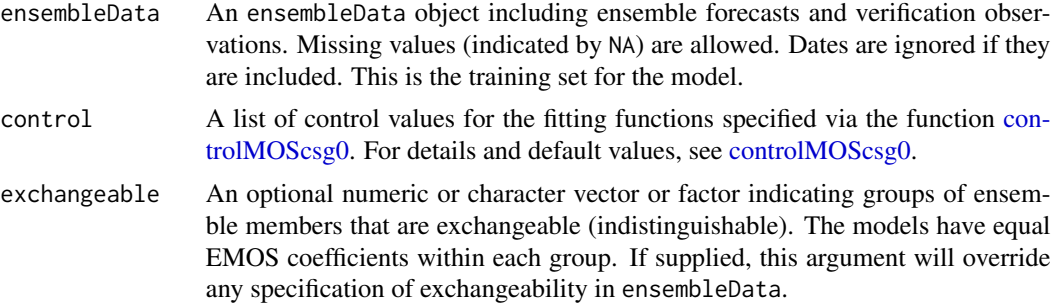

# Details

Given an ensemble of size m:  $X_1, \ldots, X_m$ , the following shifted gamma model left-censored at 0 is fit by ensembleMOScsg0:

```
Y Gamma_0(\kappa, \theta, q)
```
where  $Gamma_0$  denotes the shifted gamma distribution left-censored at zero, with shape  $\kappa$ , scale  $\theta$ and shift q. The model is parametrized such that the mean  $\kappa\theta$  is a linear function  $a + b_1X_1 + \ldots$  $b_m X_m$  of the ensemble forecats, and the variance  $\kappa \theta^2$  is a linear function of the ensemble mean  $c + d\overline{f}$ , see Baran and Nemoda (2016) for details.

B is a vector of fitted regression coefficients:  $b_1, \ldots, b_m$ . Specifically,  $a, b_1, \ldots, b_m, c, d$  are fitted to optimize control\$scoringRule over the specified training period using optim with method = control\$optimRule.

# Value

A list with the following output components:

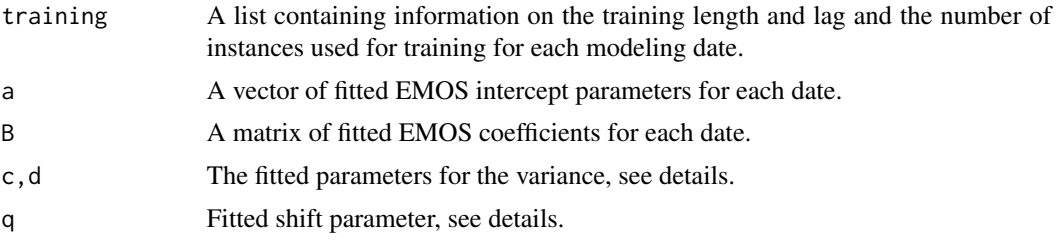

# References

M. Scheuerer and T. M. Hamill, Statistical post-processing of ensemble precipitation forecasts by fitting censored, shifted gamma distributions. *Monthly Weather Review* 143:4578–4596, 2015.

S. Baran and D. Nemoda, Censored and shifted gamma distribution based EMOS model for probabilistic quantitative precipitation forecasting. *Environmetrics* 27:280–292, 2016.

#### See Also

[controlMOScsg0](#page-4-1), [ensembleMOScsg0](#page-17-1),

# <span id="page-30-0"></span>fitMOSgev0 31

# Examples

```
data("ensBMAtest", package = "ensembleBMA")
ensMemNames <- c("gfs","cmcg","eta","gasp","jma","ngps","tcwb","ukmo")
obs <- paste("PCP24","obs", sep = ".")
ens <- paste("PCP24", ensMemNames, sep = ".")
prcpTestData <- ensembleData(forecasts = ensBMAtest[,ens],
                             dates = ensBMAtest[,"vdate"],
                             observations = ensBMAtest[,obs],
                             station = ensBMAtest[,"station"],
                             forecastHour = 48,
                             initializationTime = "00")
prcpTrain <- trainingData(prcpTestData, trainingDays = 30,
                             date = "2008010100")
prcpTestFit <- fitMOScsg0(prcpTrain)
```
<span id="page-30-1"></span>fitMOSgev0 *Censored generalized extreme value distribution EMOS modeling*

# Description

Fits a censored generalized extreme value distribution EMOS model to a given training set.

# Usage

```
fitMOSgev0(ensembleData, control = controlMOSgev0(),
           exchangeable = NULL)
```
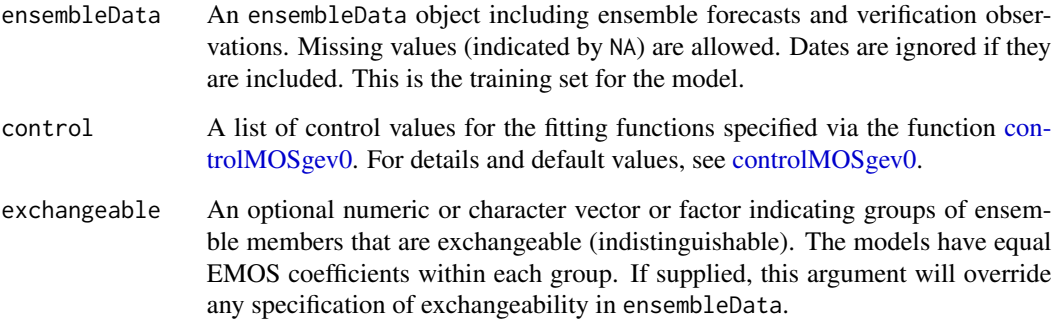

#### <span id="page-31-0"></span>Details

Given an ensemble of size  $m: X_1, \ldots, X_m$ , the following generalized extreme value distribution EMOS model left-censored at 0 is fit by ensembleMOSgev0:

 $Y$   $GEV_0(\mu, \sigma, q)$ 

where  $GEV_0$  denotes the generalized extreme value distribution left-censored at zero, with location  $\mu$ , scale  $\sigma$  and shape q. The model is parametrized such that the mean m is a linear function  $a +$  $b_1X_1+\ldots+b_mX_m+sp_0$  of the ensemble forecats, where  $p_0$  denotes the ratio of ensemble forecasts that are exactly 0, and the shape parameter  $\sigma$  is a linear function of the ensemble variance  $c +$  $dMD(X_1, \ldots, X_m)$ , where  $MD(X_1, \ldots, X_m)$  is Gini's mean difference. See [ensembleMOSgev0](#page-19-1) for details.

B is a vector of fitted regression coefficients:  $b_1, \ldots, b_m$ . Specifically,  $a, b_1, \ldots, b_m, s, c, d, q$  are fitted to optimize the mean CRPS over the specified training period using optim.

#### Value

A list with the following output components:

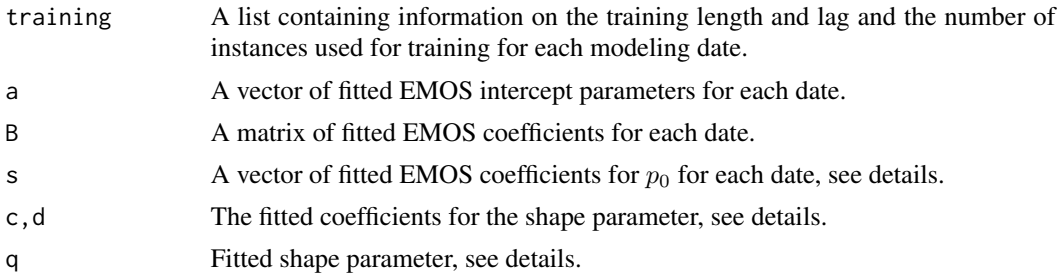

#### References

M. Scheuerer, Probabilistic quantitative precipitation forecasting using ensemble model output statistics. *Quarterly Journal of the Royal Meteorological Society* 140:1086–1096, 2014.

#### See Also

[controlMOSgev0](#page-6-1), [ensembleMOSgev0](#page-19-1),

```
data("ensBMAtest", package = "ensembleBMA")
ensMemNames <- c("gfs","cmcg","eta","gasp","jma","ngps","tcwb","ukmo")
obs <- paste("PCP24","obs", sep = ".")
ens <- paste("PCP24", ensMemNames, sep = ".")
prcpTestData <- ensembleData(forecasts = ensBMAtest[,ens],
                             dates = ensBMAtest[,"vdate"],
                             observations = ensBMAtest[,obs],
                             station = ensBMAtest[,"station"],
```
# <span id="page-32-0"></span>fitMOSlognormal 33

```
forecastHour = 48,
initializationTime = "00")
```

```
prcpTrain <- trainingData(prcpTestData, trainingDays = 30,
                             date = "2008010100")
```
prcpTestFit <- fitMOSgev0(prcpTrain)

<span id="page-32-1"></span>fitMOSlognormal *Log-normal EMOS model fit to a training set*

# Description

Fits a log-normal EMOS model to a given training set.

#### Usage

```
fitMOSlognormal(ensembleData, control = controlMOSlognormal(),
                exchangeable = NULL)
```
# Arguments

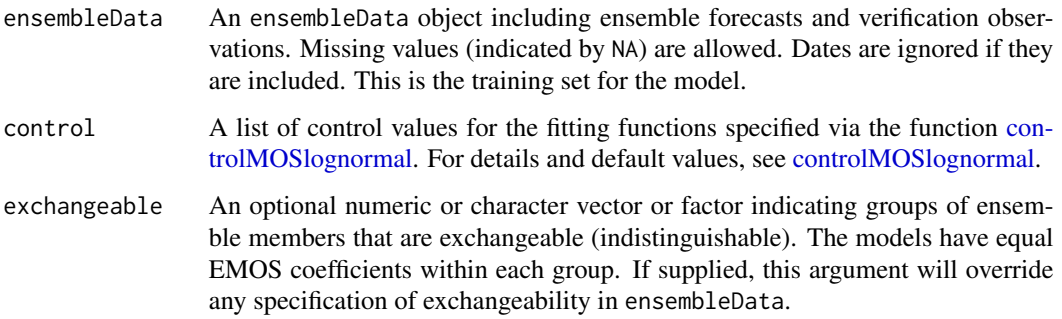

# Details

Given an ensemble of size  $m: X_1, \ldots, X_m$ , the following log-normal model is fit by ensembleMOSlognormal:

 $YLN(\mu, \sigma)$ 

where LN denotes the log-normal distrbution with meanlog parameter  $\mu$  and scalelog parameter  $\sigma$ , see [Lognormal.](#page-0-0) The model is parametrized such that the mean value of the log-normal distribution is a linear function  $a + b_1X_1 + \ldots + b_mX_m$  of the ensemble forecats, and the variance is a linear function  $c + dS^2$ . For transformations between  $\mu$ ,  $\sigma$  and mean and variance of the log-normal distribution, see Baran and Lerch (2015). See [ensembleMOSlognormal](#page-21-1) for details.

# Value

A list with the following output components:

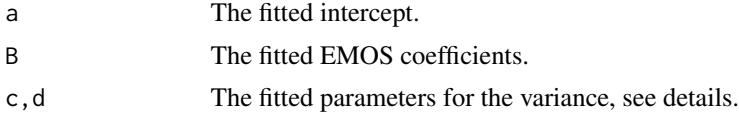

# References

S. Baran and S. Lerch, Log-normal distribution based Ensemble Model Output Statistics models for probabilistic wind-speed forecasting. *Quarterly Journal of the Royal Meteorological Society* 141:2289–2299, 2015.

#### See Also

[controlMOSlognormal](#page-8-1), [ensembleMOSlognormal](#page-21-1),

# Examples

```
data("ensBMAtest", package = "ensembleBMA")
ensMemNames <- c("gfs","cmcg","eta","gasp","jma","ngps","tcwb","ukmo")
obs <- paste("MAXWSP10","obs", sep = ".")
ens <- paste("MAXWSP10", ensMemNames, sep = ".")
windTestData <- ensembleData(forecasts = ensBMAtest[,ens],
                             dates = ensBMAtest[,"vdate"],
                             observations = ensBMAtest[,obs],
                             station = ensBMAtest[,"station"],
                             forecastHour = 48,
                             initializationTime = "00")
windTrain <- trainingData(windTestData, trainingDays = 30,
                          date = "2008010100")
windTestFit <- fitMOSlognormal(windTrain)
```
<span id="page-33-1"></span>fitMOSnormal *Gaussian (normal) EMOS model fit to a training set*

# **Description**

Fits a Gaussian (normal) EMOS model to a given training set.

# Usage

```
fitMOSnormal(ensembleData, control = controlMOSnormal(),
             exchangeable = NULL)
```
<span id="page-33-0"></span>

# <span id="page-34-0"></span>fitMOSnormal 35

#### **Arguments**

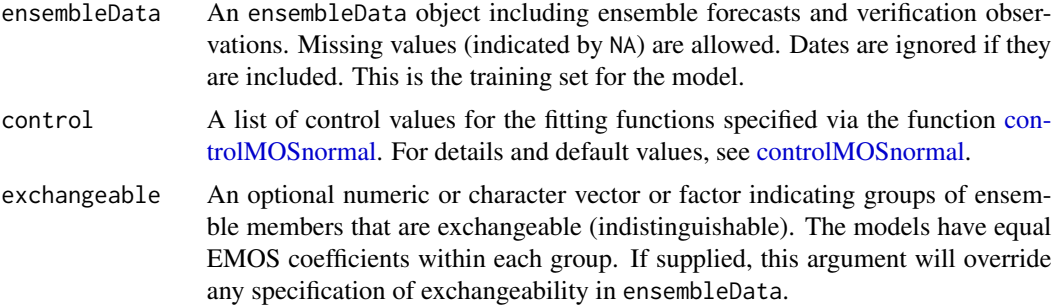

# Details

Given an ensemble of size  $m: X_1, \ldots, X_m$ , the following Gaussian model is fit by ensembleMOSnormal:

$$
Y N(a + b_1 X_1 + \dots + b_m X_m, c + dS^2).
$$

B is a vector of fitted regression coefficients:  $b_1, \ldots, b_m$ . Specifically,  $a, b_1, \ldots, b_m, c, d$  are fitted to optimize control\$scoringRule over the specified training period using optim with method = control\$optimRule.

# Value

A list with the following output components:

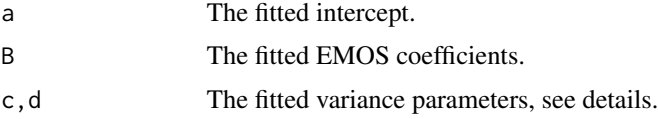

# References

T. Gneiting, A. E. Raftery, A. H. Westveld and T. Goldman, Calibrated probabilistic forecasting using ensemble model output statistics and minimum CRPS estimation. *Monthly Weather Review* 133:1098–1118, 2005.

# See Also

[controlMOSnormal](#page-10-1), [ensembleMOSnormal](#page-23-1),

```
data("ensBMAtest", package = "ensembleBMA")
ensMemNames <- c("gfs","cmcg","eta","gasp","jma","ngps","tcwb","ukmo")
obs <- paste("T2", "obs", sep = ".")
ens <- paste("T2", ensMemNames, sep = ".")
tempTestData <- ensembleData(forecasts = ensBMAtest[,ens],
                            dates = ensBMAtest[,"vdate"],
```

```
observations = ensBMAtest[,obs],
station = ensBMAtest[,"station"],
forecastHour = 48,
initializationTime = "00")
```

```
tempTrain <- trainingData(tempTestData, trainingDays = 30,
                             date = "2008010100")
```

```
tempTrainFit <- fitMOSnormal(tempTrain)
```
<span id="page-35-1"></span>fitMOStruncnormal *Truncated normal EMOS model fit to a training set*

#### **Description**

Fits a truncated normal EMOS model to a given training set.

# Usage

```
fitMOStruncnormal(ensembleData, control = controlMOStruncnormal(),
                  exchangeable = NULL)
```
#### Arguments

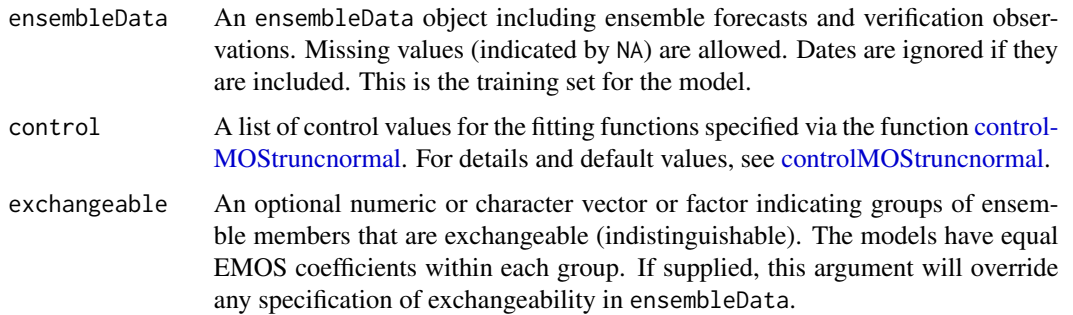

# Details

Given an ensemble of size  $m: X_1, \ldots, X_m$ , the following truncated normal model is fit by ensembleMOStruncnormal:

$$
Y N_0(a + b_1X_1 + \dots + b_mX_m, c + dS^2),
$$

where  $N_0$  denotes the normal distribution truncated at zero, with location  $a + b_1X_1 + ... + b_mX_m$ and squared scale  $c + dS^2$ . B is a vector of fitted regression coefficients:  $b_1, \ldots, b_m$ . Specifically,  $a, b_1, \ldots, b_m, c, d$  are fitted to optimize control\$scoringRule over the specified training period using optim with method = control\$optimRule.

#### <span id="page-36-0"></span>pars 37

# Value

A list with the following output components:

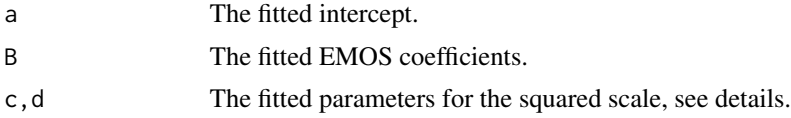

# References

T. L. Thorarinsdottir and T. Gneiting, Probabilistic forecasts of wind speed: Ensemble model output statistics by using heteroscedastic censored regression. *Journal of the Royal Statistical Society Series A* 173:371–388, 2010.

#### See Also

[controlMOStruncnormal](#page-12-1), [ensembleMOStruncnormal](#page-25-1),

# Examples

```
data("ensBMAtest", package = "ensembleBMA")
ensMemNames <- c("gfs","cmcg","eta","gasp","jma","ngps","tcwb","ukmo")
obs <- paste("MAXWSP10","obs", sep = ".")
ens <- paste("MAXWSP10", ensMemNames, sep = ".")
windTestData <- ensembleData(forecasts = ensBMAtest[,ens],
                             dates = ensBMAtest[,"vdate"],
                             observations = ensBMAtest[,obs],
                             station = ensBMAtest[,"station"],
                             forecastHour = 48,
                             initializationTime = "00")
windTrain <- trainingData(windTestData, trainingDays = 30,
                          date = "2008010100")
```
windTestFit <- fitMOStruncnormal(windTrain)

pars *Forecast distribution parameters*

# **Description**

Computes the parameters of the forecast distribution resulting for univariate ensemble forecasting models.

#### Usage

pars(fit, ensembleData, dates=NULL, ...)

#### <span id="page-37-0"></span>Arguments

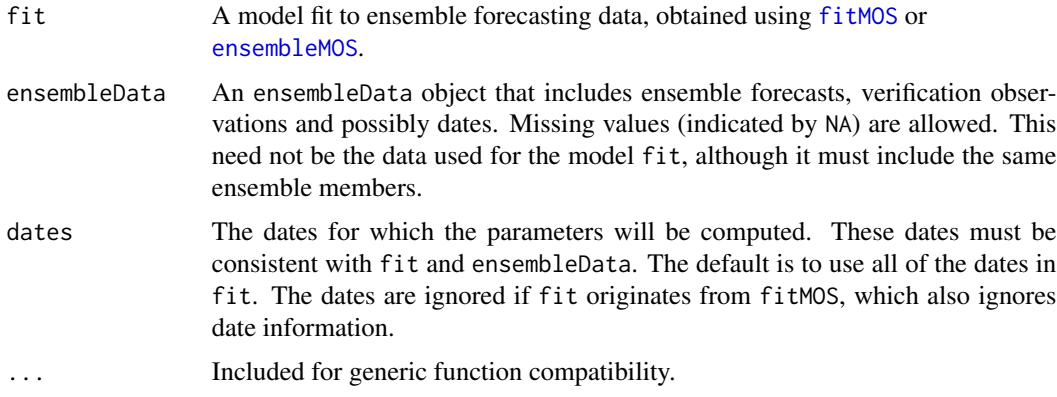

# Details

These methods are generic, and can be applied to all ensemble forecasting models.

#### Value

pars is a matrix giving the distribution parameter values for each instance in the data. The returned parameters denoted in the column names depend on the model used to generate the fit object.

# See Also

[ensembleMOS](#page-15-1), [fitMOS](#page-26-1)

```
data("ensBMAtest", package = "ensembleBMA")
ensMemNames <- c("gfs","cmcg","eta","gasp","jma","ngps","tcwb","ukmo")
obs <- paste("T2", "obs", sep = ".")
ens <- paste("T2", ensMemNames, sep = ".")
tempTestData <- ensembleData(forecasts = ensBMAtest[,ens],
                            dates = ensBMAtest[,"vdate"],
                             observations = ensBMAtest[,obs],
                             station = ensBMAtest[,"station"],
                             forecastHour = 48,
                             initializationTime = "00")
tempTestFit <- ensembleMOS(tempTestData, trainingDays = 25,
                           dates = c("2008010100", "2008010200"),
                           model = "normal")
parValues <- pars(tempTestFit, tempTestData)
parValues
```
<span id="page-38-1"></span><span id="page-38-0"></span>quantileForecast *Quantile forecasts at observation locations*

#### Description

Computes quantiles for the probability distribution function (PDF) for ensemble forecasting models.

# Usage

```
quantileForecast(fit, ensembleData, quantiles = 0.5, dates = NULL, ...)
```
# Arguments

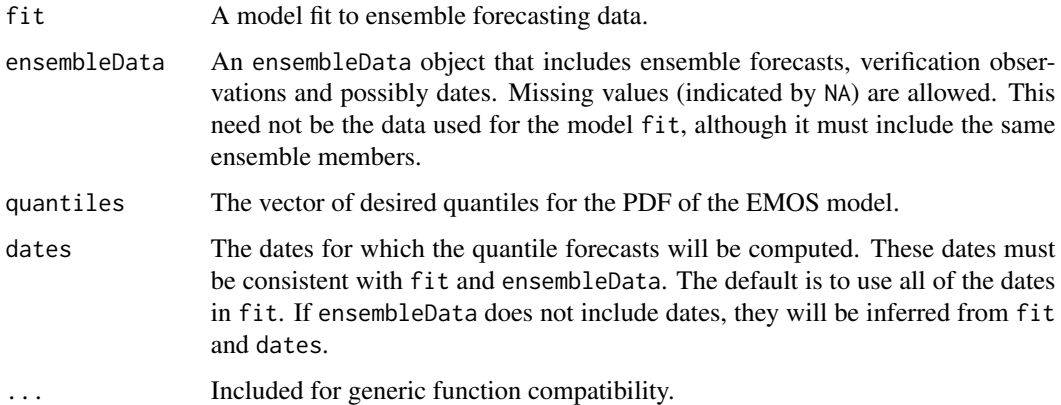

# Details

This method is generic, and can be applied to any ensemble forecasting model. This can be used to compute prediction intervals for the PDF.

# Value

A matrix of forecasts corresponding to the desired quantiles.

# References

T. Gneiting, A. E. Raftery, A. H. Westveld and T. Goldman, Calibrated probabilistic forecasting using ensemble model output statistics and minimum CRPS estimation. *Monthly Weather Review* 133:1098–1118, 2005.

# See Also

[ensembleMOS](#page-15-1), [fitMOS](#page-26-1), [cdf](#page-2-1)

# Examples

```
data("ensBMAtest", package = "ensembleBMA")
ensMemNames <- c("gfs","cmcg","eta","gasp","jma","ngps","tcwb","ukmo")
obs <- paste("T2", "obs", sep = ".")
ens <- paste("T2", ensMemNames, sep = ".")
tempTestData <- ensembleData(forecasts = ensBMAtest[,ens],
                            dates = ensBMAtest[,"vdate"],
                            observations = ensBMAtest[,obs],
                            station = ensBMAtest[,"station"],
                            forecastHour = 48,
                            initializationTime = "00")
tempTestFit <- ensembleMOS(tempTestData, trainingDays = 25,
                          dates = c("2008010100", "2008010200"),
                           model = "normal")tempTestForc <- quantileForecast(tempTestFit, tempTestData)
```
<span id="page-39-1"></span>trainingData *Extract Training Data*

# Description

Extracts a subset of an ensembleData object corresponding to a given date and number of training days.

# Usage

```
trainingData(ensembleData, trainingDays, consecutive = FALSE, date)
```
# Arguments

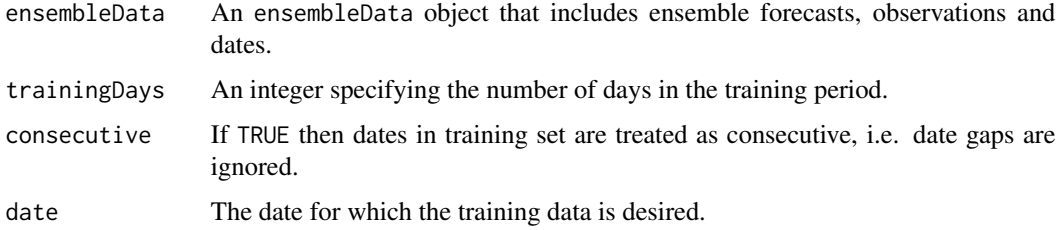

# Value

An ensembleData object corresponding to the training data for the given date relative to ensembleData.

<span id="page-39-0"></span>

# <span id="page-40-0"></span>trainingData 41

#### References

A. E. Raftery, T. Gneiting, F. Balabdaoui and M. Polakowski, Using Bayesian model averaging to calibrate forecast ensembles, *Monthly Weather Review* 133:1155-1174, 2005.

J. M. Sloughter, A. E. Raftery, T. Gneiting and C. Fraley, Probabilistic quantitative precipitation forecasting using Bayesian model averaging, *Monthly Weather Review* 135:3309–3320, 2007.

C. Fraley, A. E. Raftery, T. Gneiting and J. M. Sloughter, ensembleBMA: An R Package for Probabilistic Forecasting using Ensembles and Bayesian Model Averaging, Technical Report No. 516R, Department of Statistics, University of Washington, December 2008. Available at: http://www.stat.washington.edu/research/reports/

C. Fraley, A. E. Raftery and T. Gneiting, Calibrating multi-model forecast ensembles with exchangeable and missing members using Bayesian model averaging, *Monthly Weather Review* 138:190- 202, 2010.

# See Also

[ensembleMOSnormal](#page-23-1), [fitMOSnormal](#page-33-1)

# Examples

```
data("ensBMAtest", package = "ensembleBMA")
ensMemNames <- c("gfs","cmcg","eta","gasp","jma","ngps","tcwb","ukmo")
obs <- paste("T2", "obs", sep = ".")
ens <- paste("T2", ensMemNames, sep = ".")
tempTestData <- ensembleData(forecasts = ensBMAtest[,ens],
                             dates = ensBMAtest[,"vdate"],
                             observations = ensBMAtest[,obs],
                             station = ensBMAtest[,"station"],
                             forecastHour = 48,
                             initializationTime = "00")
tempTrain <- trainingData(tempTestData, trainingDays = 30,
                             date = "2008010100")
```
tempTrainFit <- fitMOSnormal(tempTrain)

# <span id="page-41-0"></span>**Index**

∗Topic models brierScore, [2](#page-1-0) cdf, [3](#page-2-0) controlMOScsg0, [5](#page-4-0) controlMOSgev0, [7](#page-6-0) controlMOSlognormal, [9](#page-8-0) controlMOSnormal, [11](#page-10-0) controlMOStruncnormal, [13](#page-12-0) crps, [14](#page-13-0) ensembleMOS, [16](#page-15-0) ensembleMOScsg0, [18](#page-17-0) ensembleMOSgev0, [20](#page-19-0) ensembleMOSlognormal, [22](#page-21-0) ensembleMOSnormal, [24](#page-23-0) ensembleMOStruncnormal, [26](#page-25-0) fitMOS, [27](#page-26-0) fitMOScsg0, [29](#page-28-0) fitMOSgev0, [31](#page-30-0) fitMOSlognormal, [33](#page-32-0) fitMOSnormal, [34](#page-33-0) fitMOStruncnormal, [36](#page-35-0) pars, [37](#page-36-0) quantileForecast, [39](#page-38-0) trainingData, [40](#page-39-0)

brierScore, [2](#page-1-0)

# cdf, [3,](#page-2-0) *[39](#page-38-0)*

controlMOScsg0, [5,](#page-4-0) *[16](#page-15-0)*, *[18–](#page-17-0)[20](#page-19-0)*, *[28–](#page-27-0)[30](#page-29-0)* controlMOSgev0, [7,](#page-6-0) *[16](#page-15-0)*, *[18](#page-17-0)*, *[21](#page-20-0)*, *[28,](#page-27-0) [29](#page-28-0)*, *[31,](#page-30-0) [32](#page-31-0)* controlMOSlognormal, [9,](#page-8-0) *[16](#page-15-0)*, *[18](#page-17-0)*, *[23](#page-22-0)*, *[28,](#page-27-0) [29](#page-28-0)*, *[33,](#page-32-0) [34](#page-33-0)* controlMOSnormal, [11,](#page-10-0) *[16](#page-15-0)*, *[18](#page-17-0)*, *[24,](#page-23-0) [25](#page-24-0)*, *[28,](#page-27-0) [29](#page-28-0)*, *[35](#page-34-0)* controlMOStruncnormal, [13,](#page-12-0) *[16](#page-15-0)*, *[18](#page-17-0)*, *[22](#page-21-0)*, *[26](#page-25-0)[–29](#page-28-0)*, *[36,](#page-35-0) [37](#page-36-0)* crps, [14](#page-13-0)

ensembleMemberLabels *(*ensembleMOS*)*, [16](#page-15-0) ensembleMOS, *[2](#page-1-0)[–4](#page-3-0)*, *[15](#page-14-0)*, [16,](#page-15-0) *[38,](#page-37-0) [39](#page-38-0)*

ensembleMOScsg0, *[6](#page-5-0)*, *[8](#page-7-0)*, *[17,](#page-16-0) [18](#page-17-0)*, [18,](#page-17-0) *[28](#page-27-0)*, *[30](#page-29-0)* ensembleMOSgev0, *[8](#page-7-0)*, *[17,](#page-16-0) [18](#page-17-0)*, [20,](#page-19-0) *[21](#page-20-0)*, *[28](#page-27-0)*, *[32](#page-31-0)* ensembleMOSlognormal, *[10](#page-9-0)*, *[17,](#page-16-0) [18](#page-17-0)*, [22,](#page-21-0) *[23](#page-22-0)*, *[28](#page-27-0)*, *[33,](#page-32-0) [34](#page-33-0)* ensembleMOSnormal, *[12](#page-11-0)*, *[17,](#page-16-0) [18](#page-17-0)*, [24,](#page-23-0) *[28](#page-27-0)*, *[35](#page-34-0)*, *[41](#page-40-0)* ensembleMOStruncnormal, *[14](#page-13-0)*, *[17,](#page-16-0) [18](#page-17-0)*, [26,](#page-25-0) *[28](#page-27-0)*, *[37](#page-36-0)* ensembleNobs *(*ensembleMOS*)*, [16](#page-15-0) ensembleObsLabels *(*ensembleMOS*)*, [16](#page-15-0) ensembleSize *(*ensembleMOS*)*, [16](#page-15-0) ensembleValidDates *(*ensembleMOS*)*, [16](#page-15-0) ensembleVerifObs *(*ensembleMOS*)*, [16](#page-15-0)

fitMOS, *[2](#page-1-0)[–4](#page-3-0)*, *[15](#page-14-0)*, [27,](#page-26-0) *[38,](#page-37-0) [39](#page-38-0)* fitMOScsg0, *[6](#page-5-0)*, *[8](#page-7-0)*, *[20](#page-19-0)*, *[29](#page-28-0)*, [29](#page-28-0) fitMOSgev0, *[21](#page-20-0)*, *[29](#page-28-0)*, [31](#page-30-0) fitMOSlognormal, *[10](#page-9-0)*, *[23](#page-22-0)*, *[29](#page-28-0)*, [33](#page-32-0) fitMOSnormal, *[12](#page-11-0)*, *[25](#page-24-0)*, *[29](#page-28-0)*, [34,](#page-33-0) *[41](#page-40-0)* fitMOStruncnormal, *[14](#page-13-0)*, *[27](#page-26-0)*, *[29](#page-28-0)*, [36](#page-35-0)

getExchangeable *(*ensembleMOS*)*, [16](#page-15-0) getHH *(*ensembleMOS*)*, [16](#page-15-0)

Lognormal, *[10](#page-9-0)*, *[23](#page-22-0)*, *[33](#page-32-0)*

matchEnsembleMembers *(*ensembleMOS*)*, [16](#page-15-0) matchITandFH *(*ensembleMOS*)*, [16](#page-15-0)

optim, *[5](#page-4-0)*, *[7](#page-6-0)*, *[9](#page-8-0)*, *[11](#page-10-0)*, *[13](#page-12-0)*

pars, [37](#page-36-0)

quantileForecast, *[4](#page-3-0)*, [39](#page-38-0)

trainingData, *[18](#page-17-0)*, [40](#page-39-0)